## Package 'paramlink'

October 14, 2022

<span id="page-0-0"></span>Title Parametric Linkage and Other Pedigree Analysis in R

Version 1.1-5

Maintainer Magnus Dehli Vigeland <m.d.vigeland@medisin.uio.no>

Description NOTE: 'PARAMLINK' HAS BEEN SUPERSEDED BY THE 'PED SUITE' PACKAGES (<<https://magnusdv.github.io/pedsuite/>>). 'PARAMLINK' IS MAINTAINED ONLY FOR LEGACY PURPOSES AND SHOULD NOT BE USED IN NEW PROJECTS. A suite of tools for analysing pedigrees with marker data, including parametric linkage analysis, forensic computations, relatedness analysis and marker simulations. The core of the package is an implementation of the Elston-Stewart algorithm for pedigree likelihoods, extended to allow mutations as well as complex inbreeding. Features for linkage analysis include singlepoint LOD scores, power analysis, and multipoint analysis (the latter through a wrapper to the 'MERLIN' software). Forensic applications include exclusion probabilities, genotype distributions and conditional simulations. Data from the 'Familias' software can be imported and analysed in 'paramlink'. Finally, 'paramlink' offers many utility functions for creating, manipulating and plotting pedigrees with or without marker data (the actual plotting is done by the 'kinship2' package).

License GPL  $(>= 2)$ 

URL <https://github.com/magnusdv/paramlink>

BugReports <https://github.com/magnusdv/paramlink/issues>

Depends  $R$  ( $>= 3.3$ )

Imports assertthat, graphics, kinship2, maxLik, stats, utils

Suggests igraph

Encoding UTF-8

Language en-GB

LazyData Yes

RoxygenNote 7.1.2

SystemRequirements For multipoint linkage analysis, 'MERLIN' (http://csg.sph.umich.edu/abecasis/merlin/index.html).

## NeedsCompilation no

Author Magnus Dehli Vigeland [aut, cre], Thore Egeland [ctb], Guro Doerum [ctb]

**Repository CRAN** 

Date/Publication 2022-04-15 08:10:02 UTC

# R topics documented:

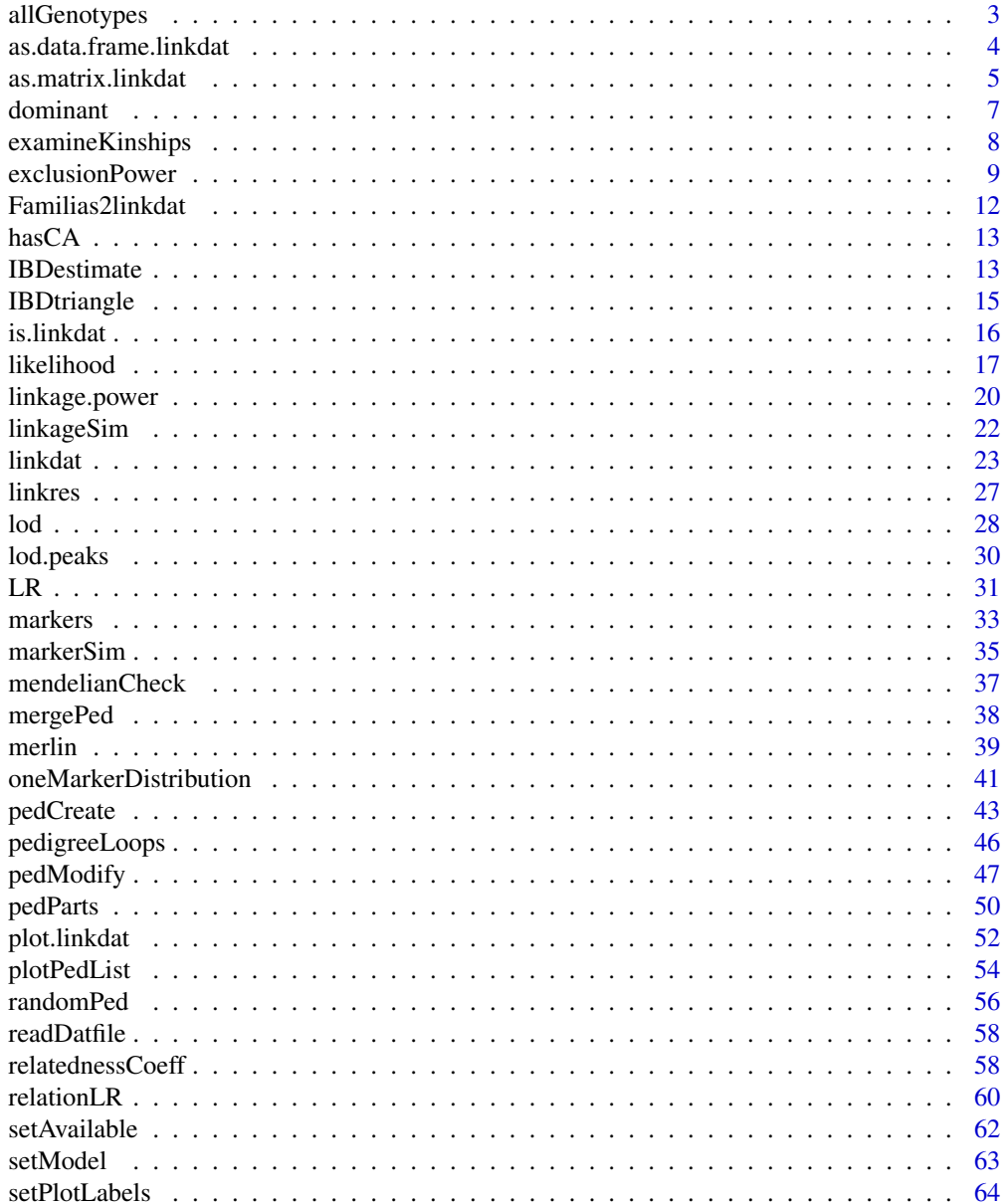

 $\overline{2}$ 

## <span id="page-2-0"></span>allGenotypes 3

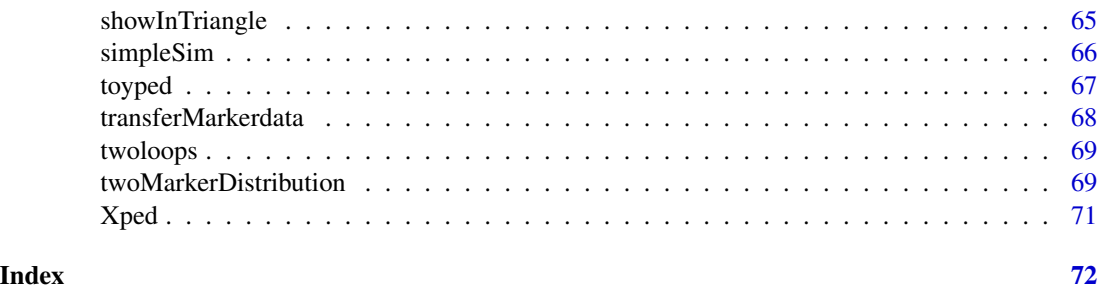

allGenotypes *Genotype combinations*

## Description

Auxiliary functions computing possible genotype combinations in a pedigree. These are not normally intended for end users.

#### Usage

allGenotypes(n)

fast.grid(argslist, as.list = FALSE)

geno.grid.subset(x, partialmarker, ids, chrom, make.grid = T)

## Arguments

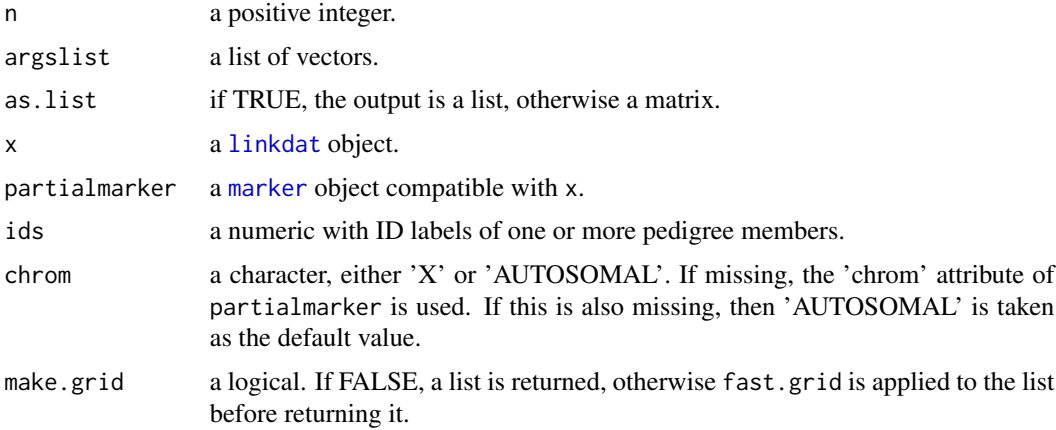

## Value

allGenotypes returns a matrix with 2 columns and  $n + n * n(n-1)/2$  rows containing all possible (unordered) genotypes at a biallelic locus with alleles 1,2,...{},n. fast.grid is basically a stripped down version of [expand.grid](#page-0-0).

## Examples

```
m = allGenotypes(2)
stopifnot(m == rbind(c(1,1), c(2,2), 1:2))
```
<span id="page-3-1"></span>as.data.frame.linkdat *linkdat to data.frame conversion*

## Description

Convert a linkdat object to data.frame for pretty printing.

## Usage

```
## S3 method for class 'linkdat'
as.data.frame(
 x,
  ...,
 famid = F,
 markers = seq_len(x$nMark),
 alleles = NULL,
 missing = NULL,
 singleCol = FALSE,
  sep = "")
```
## Arguments

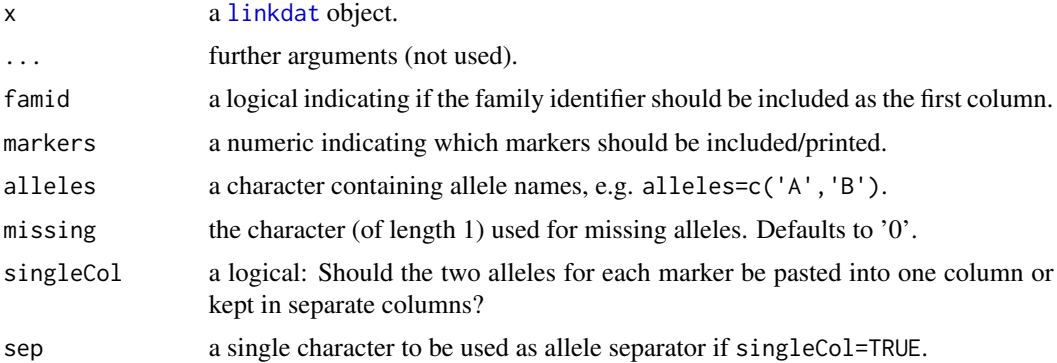

## Details

This function is mainly intended for pretty-printing linkdat objects (for instance it is called by print.linkdat). For direct manipulation of the pedigree and/or marker matrices, it is better to use [as.matrix.linkdat](#page-4-1).

<span id="page-3-0"></span>

<span id="page-4-0"></span>as.matrix.linkdat 5

## Value

A data.frame.

## See Also

[as.matrix.linkdat](#page-4-1)

## Examples

```
x = 1inkdat(toyped)
x
# Printing x as above is equivalent to:
as.data.frame(x, sep = '/, missing = '-, singleCol = TRUE)
```
<span id="page-4-1"></span>as.matrix.linkdat *linkdat to matrix conversion*

## Description

Converts a linkdat object to a matrix (basically following a pre-makeped LINKAGE format), with marker annotations and other info attached as attributes.

## Usage

```
## S3 method for class 'linkdat'
as.matrix(x, include.attrs = TRUE, ...)
```
## restore\_linkdat(x, attrs = NULL, checkped = TRUE)

## Arguments

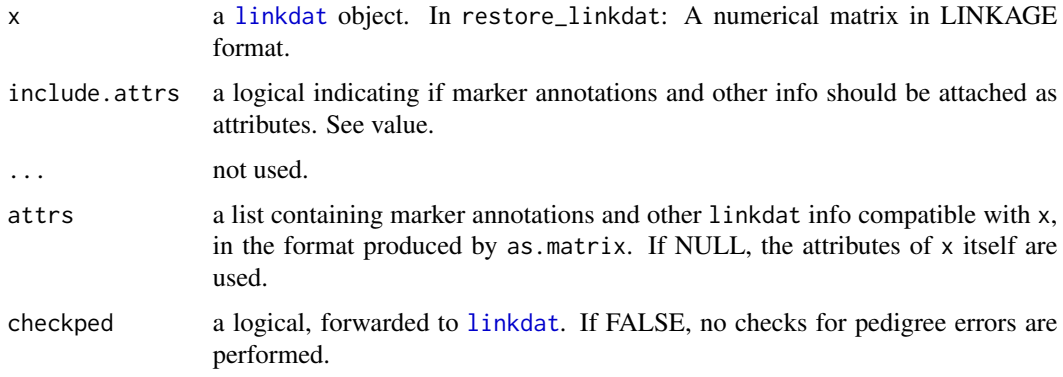

#### Details

restore\_linkdat is the reverse of as.matrix.

The way [linkdat](#page-22-1) objects are created in paramlink, marker data are stored as a list of marker objects. Each of these is essentially a matrix with various attributes like allele frequencies, map info a.s.o.. This format works well for marker-by-marker operations (e.g. likelihoods and LOD scores), but makes it somewhat awkward to operate 'horizontally', i.e. individual-by-individual, for instance if one wants to delete all genotypes of a certain individual, or rearrange the pedigree in some way.

It is therefore recommended to convert the linkdat object to a matrix first, do the necessary manipulations on the matrix, and finally use restore\_linkdat. Attributes are often deleted during matrix manipulation, so it may be necessary to store them in a variable and feed them manually to restore\_linkdat using the attrs argument.

With default parameters,  $resline_\text{linkdat(as.matrix(x))}$  should reproduce x exactly.

## Value

For as matrix: A matrix with  $x$ \$nInd rows and  $6 + 2 \times x$ \$nMark columns. The 6 first columns describe the pedigree in LINKAGE format, and the remaining columns contain marker alleles, using the internal (numerical) allele coding and 0 for missing alleles. If include.attrs = TRUE the matrix has the following attributes:

- markerattr (a list of marker annotations)
- available (the availability vector)
- model (the disease model, if present)
- plot.labels (plot labels, if present)
- orig.ids (original individual IDs)

For restore\_linkdat: A linkdat object.

#### See Also

[linkdat](#page-22-1), [as.data.frame.linkdat](#page-3-1)

```
x = 1inkdat(toyped, model=1)
y = restore_linkdat(as.matrix(x))
stopifnot(all.equal(x,y))
# If attributes are lost during matrix manipulation: Use the 'attrs' argument.
xmatr = as.matrix(x)newmatr = xmatr[-4, ] # NB: attributes are lost here
z = restore_linkdat(newmatr, attrs = attributes(xmatr))
# Should be the same as:
z2 = removeIndividuals(x, 4)
stopifnot(all.equal(z, z2))
```
<span id="page-6-0"></span>

## Description

Medical pedigree with 23 individuals of which 15 are genotyped with 650 SNP markers. Eleven family members are affected by a disease, showing an autosomal dominant inheritance pattern.

## Usage

dominant

#### Format

A data frame with 23 rows and 1306 columns, describing the pedigree and marker data in premakeped format. The first 6 columns contain the pedigree structure and affection status, while the final 1300 columns hold the marker alleles.

- FAMID. Family ID
- ID. Individual ID
- FID. Father ID
- MID. Mother ID
- SEX. Gender (male=1, female=2)
- AFF. Affection status (unaffected=1, affected=2, unknown=0)
- M1\_1. First allele of marker 1
- M1\_2. Second allele of marker 1
- $\bullet$  ...
- M650\_1. First allele of marker 650
- M650\_2. Second allele of marker 650

All markers are SNPs, whose alleles are written as 1 and 2. Missing alleles are denoted by 0.

```
x = linkdat(dominant)
summary(x)
```
## Description

This function provides a convenient way to check for pedigree errors in a linkage project or other situations where marker data is available for several members. The function calls [IBDestimate](#page-12-1) to estimate IBD coefficients for all indicated pairs of pedigree members and produces a colour-coded plot where wrong relationships are easy to spot.

## Usage

```
examineKinships(
  x,
 who = "all",interfam = c("founders", "none", "all"),
 makeplot = T,
 pch = 4,
  ...
)
```
## Arguments

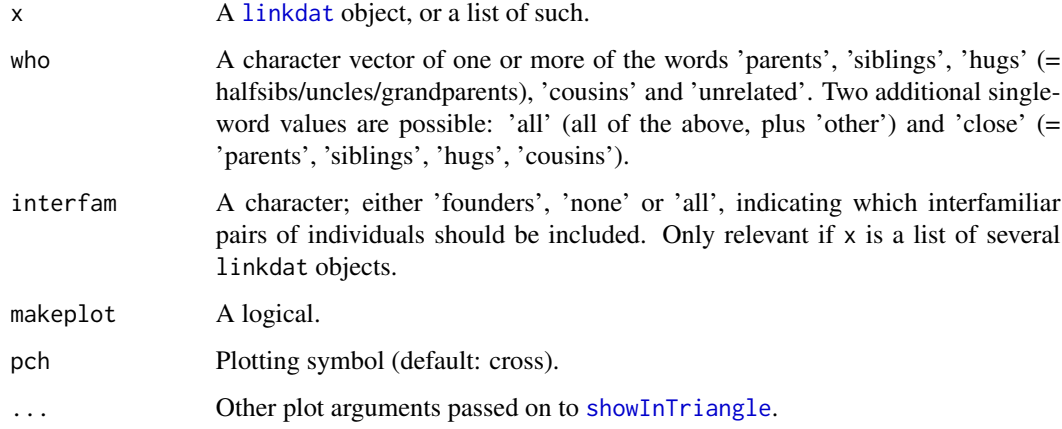

## Value

A list of data.frames (one for each relation category) with IBD estimates.

## See Also

[IBDestimate](#page-12-1), [IBDtriangle](#page-14-1), [showInTriangle](#page-64-1)

## <span id="page-8-0"></span>exclusionPower 9

## Examples

```
x = \text{cousinsPed}(1)x = simpleSim(x, 500, alleles=1:2)
examineKinships(x)
# Pretend we didn't know the brothers (3 and 6) were related
x1 = branch(x, 3)x2 = branch(x, 6)x2$famid = 2
# Notice the error: An 'unrelated' dot close to the sibling point
examineKinships(list(x1, x2))
```
exclusionPower *Power of exclusion*

## Description

Computes the power (of a single marker) of excluding a claimed relationship, given the true relationship.

#### Usage

```
exclusionPower(
 ped_claim,
 ped_true,
  ids,
 markerindex = NULL,
 alleles = NULL,
  afreq = NULL,
  known_genotypes = list(),
 Xchrom = FALSE,
 plot = TRUE
)
```
## Arguments

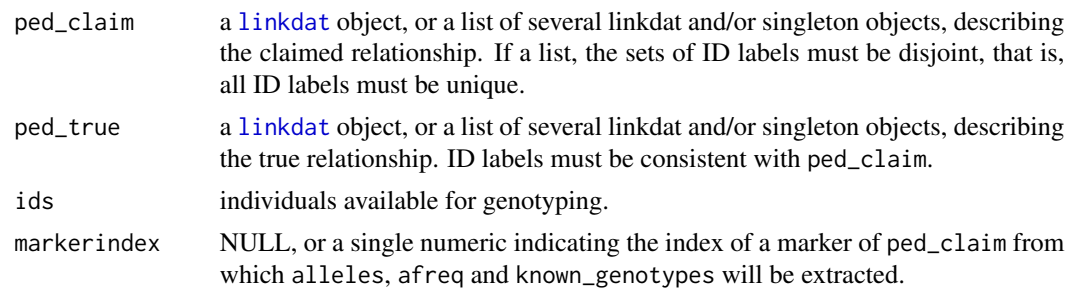

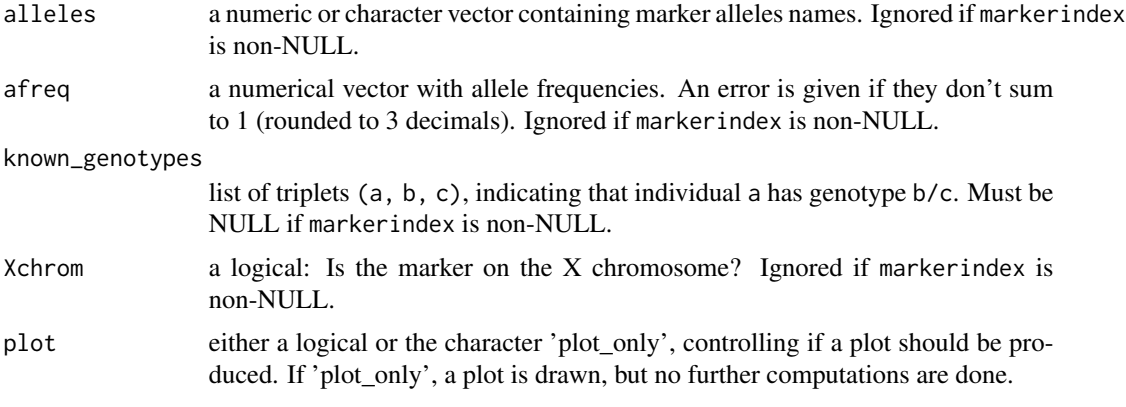

#### Details

This function computes the 'Power of exclusion', as defined and discussed in (Egeland et al., 2014).

#### Value

A single numeric value. If plot='plot\_only', the function returns NULL after producing the plot.

## References

T. Egeland, N. Pinto and M. D. Vigeland, *A general approach to power calculation for relationship testing.* Forensic Science International: Genetics 9 (2014): 186-190. DOI:10.1016/j.fsigen.2013.05.001

```
############################################
### A standard case paternity case:
### Compute the power of exclusion when the claimed father is in fact unrelated to the child.
############################################
claim = nuclearPed(noffs=1, sex=2) # Specifies individual 1 as the father of 3
true = list(singleton(id=1,sex=1), singleton(id=3, sex=2)) # Specifies 1 and 3 as unrelated
available = c(1, 3) # Individuals 1 and 3 are available for genotyping
# Equifrequent autosomal SNP:
PE1 = exclusionPower(claim, true, available, alleles = 2, afreq=c(0.5, 0.5))
# If the child is known to have genotype 1/1:
PE2 = exclusionPower(claim, true, available, alleles = 2, afreq=c(0.5,0.5),
                     known_genotypes=list(c(3,1,1)))
# Equifrequent SNP on the X chromosome:
PE3 = exclusionPower(claim, true, available, alleles = 2, afreq=c(0.5,0.5), Xchrom=TRUE)
stopifnot(PE1==0.125, PE2==0.25, PE3==0.25)
############################################
```

```
### Example from Egeland et al. (2012):
### Two females claim to be mother and daughter. Below we compute the power of various
### markers to reject this claim if they in reality are sisters.
############################################
mother_daughter = nuclearPed(1, sex = 2)sisters = relabel(nuclearPed(2, sex = c(2, 2)), c(101, 102, 2, 3))# Equifrequent SNP:
PE1 = exclusionPower(ped_claim = mother_daughter, ped_true = sisters, ids = c(2, 3),
                     alleles = 2)
# SNP with MAF = 0.1:
PE2 = exclusionPower(ped_claim = mother_daughter, ped_true = sisters, ids = c(2, 3),
                     alleles = 2, afreq = c(0.9, 0.1)# Equifrequent tetra-allelic marker:
PE3 = exclusionPower(ped_claim = mother_daughter, ped_true = sisters, ids = c(2, 3),
                     alleles = 4)
# Tetra-allelic marker with one major allele:
PE4 = exclusionPower(ped_claim = mother_daughter, ped_true = sisters, ids = c(2, 3),
                     alleles = 4, afreq=c(0.7, 0.1, 0.1, 0.1))
stopifnot(rownd(c(PE1, PE2, PE3, PE4), 5) == c(0.03125, 0.00405, 0.08203, 0.03090))####### How does the power change if the true pedigree is inbred?
sisters_LOOP = addParents(sisters, 101, father = 201, mother = 202)
sisters_LOOP = addParents(sisters_LOOP, 102, father = 201, mother = 203)
# Equifrequent SNP:
PE5 = exclusionPower(ped_claim = mother_daughter, ped_true = sisters_LOOP,
                     ids = c(2, 3), alleles = 2)
# SNP with MAF = 0.1:
PE6 = exclusionPower(ped_claim = mother_daughter, ped_true = sisters_LOOP,
                     ids = c(2, 3), alleles = 2, afreq=c(0.9, 0.1))
stopifnot(round(c(PE5,PE6), 5) == c(0.03125, 0.00765))
## Not run:
# Equifrequent tetra-allelic marker:
PE7 = exclusionPower(ped_claim = mother_daughter, ped_true = sisters_LOOP,
                     ids = c(2, 3), alleles = 4)
# Tetra-allelic marker with one major allele:
PE8 = exclusionPower(ped_claim = mother_daughter, ped_true = sisters_LOOP,
                     ids = c(2, 3), alleles = 4, afreq=c(0.7, 0.1, 0.1, 0.1))
stopifnot(rownd(c(PE7,PE8), 5) == c(0.07617, 0.03457))## End(Not run)
```
<span id="page-11-1"></span><span id="page-11-0"></span>

#### **Description**

Familias is a widely used program for computations in forensic genetics. The function documented here facilitates the use of paramlink for specialized computations which are not implemented in Familias, e.g. conditional simulations.

#### Usage

Familias2linkdat(familiasped, datamatrix, loci) readFamiliasLoci(loci)

connectedComponents(ID, FID, MID)

## Arguments

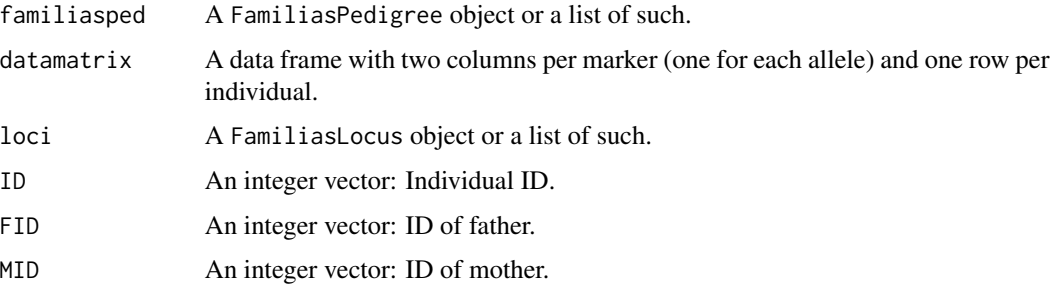

## Details

The Familias program represents pedigrees and marker data in a way that differs from paramlink in several ways, mostly because of paramlink's stricter definition of a 'pedigree'. In paramlink, a pedigree must be connected, have numerical IDs, and each member must have either 0 or 2 parents present in the pedigree. None of this is required by FamiliasPedigree objects. The conversion function Familias2linkdat takes care of all of these potential differences: It converts each FamiliasPedigree into a list of connected linkdat objects, additional parents are added where needed, and non-numerical ID labels are stored in the plot.labels slot of the linkdat object(s).

#### Value

A [linkdat](#page-22-1) object, or a list of such.

#### Author(s)

Magnus Dehli Vigeland, Thore Egeland

#### <span id="page-12-0"></span> $has CA$  13

## References

Windows Familias is freely available from <https://familias.name>.

## Examples

 $x = nuclearPed(1)$ 

hasCA *Pairwise common ancestors*

## Description

Computes a matrix A whose entry A[i,j] is TRUE if pedigree members i and j have a common ancestor, and FALSE otherwise.

## Usage

hasCA(x)

#### Arguments

x a [linkdat](#page-22-1) object.

## Examples

```
x = fullSibMating(3)
A = hasCA(x)stopifnot(A[1,1], !A[1,2], all(A[3:8, 3:8]))
```
<span id="page-12-1"></span>IBDestimate *Relatedness estimation*

## Description

Estimate the pairwise IBD coefficients ( $\kappa_0, \kappa_1, \kappa_2$ ) for specified pairs of pedigree members, using maximum likelihood methods. The optimization machinery is imported from the maxLik package.

#### Usage

```
IBDestimate(x, ids, markers = NULL, start = c(0.99, 0.001), tol = 1e-07)
```
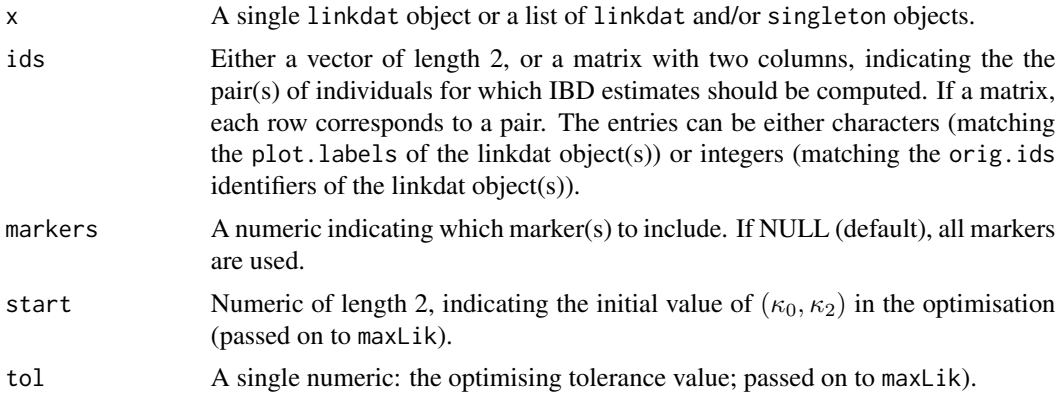

## Details

This function optimises the log-likelihood function first described in (Thompson, 1975). Optimisation is done in the  $(\kappa_0, \kappa_2)$ -plane and restricted to the probability triangle defined by  $\kappa_0 \geq 0, \kappa_2 \geq 0$  $0, \kappa_0 + \kappa_2 \leq 1.$ 

#### Value

A data.frame with 8 columns: ID1, ID2 (numeric IDs), Name1, Name2 (plot labels, if present), N (#markers with no missing alleles),  $\kappa_0$ ,  $\kappa_1$ ,  $\kappa_2$ .

#### References

E. A. Thompson (2000). *Statistical Inferences from Genetic Data on Pedigrees.* NSF-CBMS Regional Conference Series in Probability and Statistics. Volume 6.

## See Also

[examineKinships](#page-7-1), [IBDtriangle](#page-14-1), [maxLik](#page-0-0)

```
if (requireNamespace("maxLik", quietly = TRUE)) {
# Simulate marker data for two siblings
x = nuclearPed(2)x = setPlotLabels(x, c("Sib1", "Sib2"), c(3,4))x = simpleSim(x, 200, 1:2) # 200 equifrequent SNPs
# Estimate the IBD coefficients for the siblings
est1 = IBDestimate(x, ids=c(3,4))
# Estimate should be the same if pedigree structure is unknown
xlist = list(branch(x, 3), branch(x, 4))est2 = IBDestimate(xlist, ids=c(3,4))
```
## <span id="page-14-0"></span>IBDtriangle 15

```
stopifnot(identical(est1, est2))
# If the pedigree has plot.labels, they can be used as IDs
est3 = IBDestimate(x, ids=c("Sib1", "Sib2"))
stopifnot(identical(est1, est3))
}
```
<span id="page-14-1"></span>IBDtriangle *IBD triangle plot*

## Description

The IBD triangle is typically used to visualize the pairwise relatedness of non-inbred individuals. Various annotations are available, including points marking the most common relationships, contour lines for the kinship coefficients, and shading of the unattainable region.

## Usage

```
IBDtriangle(
  relationships = c("UN", "PO", "MZ", "S", "H,U,G", "FC", "SC", "DFC", "Q"),
  kinship.lines = numeric(),
  shading = "lightgray",
 pch = 16,
  cex\_points = 1.2,cex\_text = 1,
  axes = FALSE)
```
## Arguments

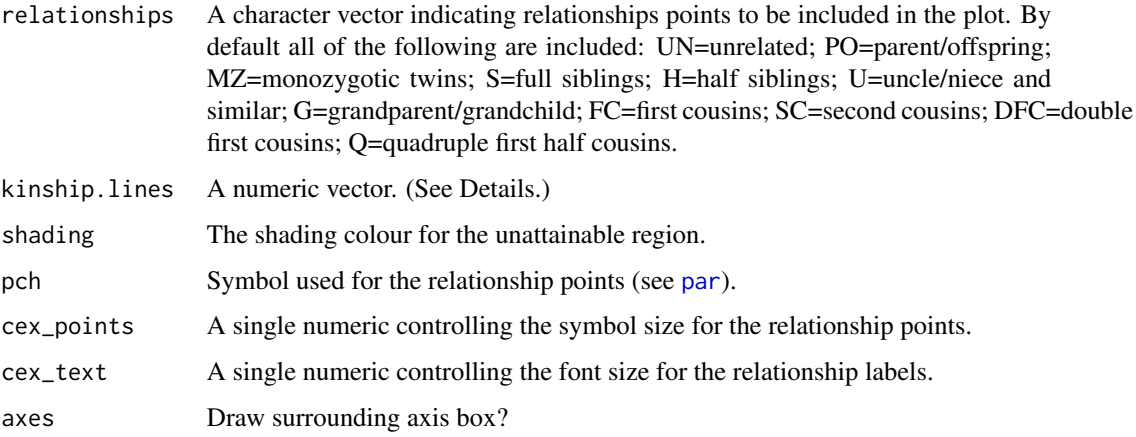

#### <span id="page-15-0"></span>Details

For any pair of non-inbred individuals A and B, their genetic relationship can be summarized by the IBD coefficients  $(\kappa_0, \kappa_1, \kappa_2)$ , where

 $\kappa_i = P(A and B shareialleles IBDat random autosomal locus).$ 

Since  $\kappa_0 + \kappa_1 + \kappa_2 = 1$ , any relationship corresponds to a point in the triangle in the  $(\kappa_0, \kappa_2)$ -plane defined by  $\kappa_0 \geq 0, \kappa_2 \geq 0, \kappa_0 + \kappa_2 \leq 1$ . The choice of  $\kappa_0$  and  $\kappa_2$  as the axis variables is done for reasons of symmetry and is not significant (other authors have used different views of the triangle). As shown in (Thompson, 1976) points in the subset of the triangle defined by  $4\kappa_0\kappa_2 > \kappa_1^2$  is unattainable for pairwise relationships. By default this region in shaded in a 'lightgray' colour.

The IBD coefficients are linearly related to the kinship coefficient  $\phi$  by the formula

 $\phi = 0.25\kappa_1 + 0.5\kappa_2.$ 

By indicating values for  $\phi$  in the kinship. lines argument, the corresponding contour lines are shown as dashed lines in the triangle plot.

#### References

E. A. Thompson (1975). *The estimation of pairwise relationships.* Annals of Human Genetics 39.

E. A. Thompson (1976). *A restriction on the space of genetic relationships.* Annals of Human Genetics 40.

#### See Also

[examineKinships](#page-7-1)

#### Examples

```
IBDtriangle()
IBDtriangle(kinship=c(0.25, 0.125), shading=NULL, cex_text=0.8)
```
is.linkdat *Is an object a linkdat object?*

## Description

Functions for checking whether an object is a [linkdat](#page-22-1) object, a [singleton](#page-22-2) or a list of such.

#### Usage

is.linkdat(x) is.singleton(x) is.linkdat.list(x)

#### <span id="page-16-0"></span>likelihood 17

## Arguments

x Any R object.

## Details

Note that the singleton class inherits from linkdat, so if  $x$  is a singleton, is. linkdat $(x)$  returns TRUE.

## Value

For is.linkdat: TRUE if x is a linkdat (or singleton) object, and FALSE otherwise. For is.singleton: TRUE if x is a singleton object, and FALSE otherwise. For is.linkdat.list: TRUE if x is a list of linkdat/singleton objects.

#### See Also

[linkdat](#page-22-1)

## Examples

```
x1 = nuclearPed(1)x2 = singleton(1)
stopifnot(is.linkdat(x1), !is.singleton(x1),
         is.linkdat(x2), is.singleton(x2),
          is.linkdat.list(list(x1,x2)))
```
<span id="page-16-1"></span>likelihood *Pedigree likelihood*

## Description

Calculates various forms of pedigree likelihoods.

## Usage

```
likelihood(x, ...)
## S3 method for class 'linkdat'
likelihood(
 x,
  locus1,
  locus2 = NULL,theta = NULL,
  startdata = NULL,
  eliminate = 0,
  logbase = NULL,
```

```
loop_breakers = NULL,
  ...
\mathcal{L}## S3 method for class 'singleton'
likelihood(x, locus1, logbase = NULL, ...)## S3 method for class 'list'
likelihood(x, locus1, locus2 = NULL, ..., returnprod = TRUE)
likelihood_LINKAGE(
 x,
 marker,
 theta = NULL,
 afreq = NULL,
 logbase = NULL,
 TR.MATR = NULL,
 initialCalc = NULL,
 singleNum.geno = NULL,
 loop_breakers = NULL
\mathcal{L}
```
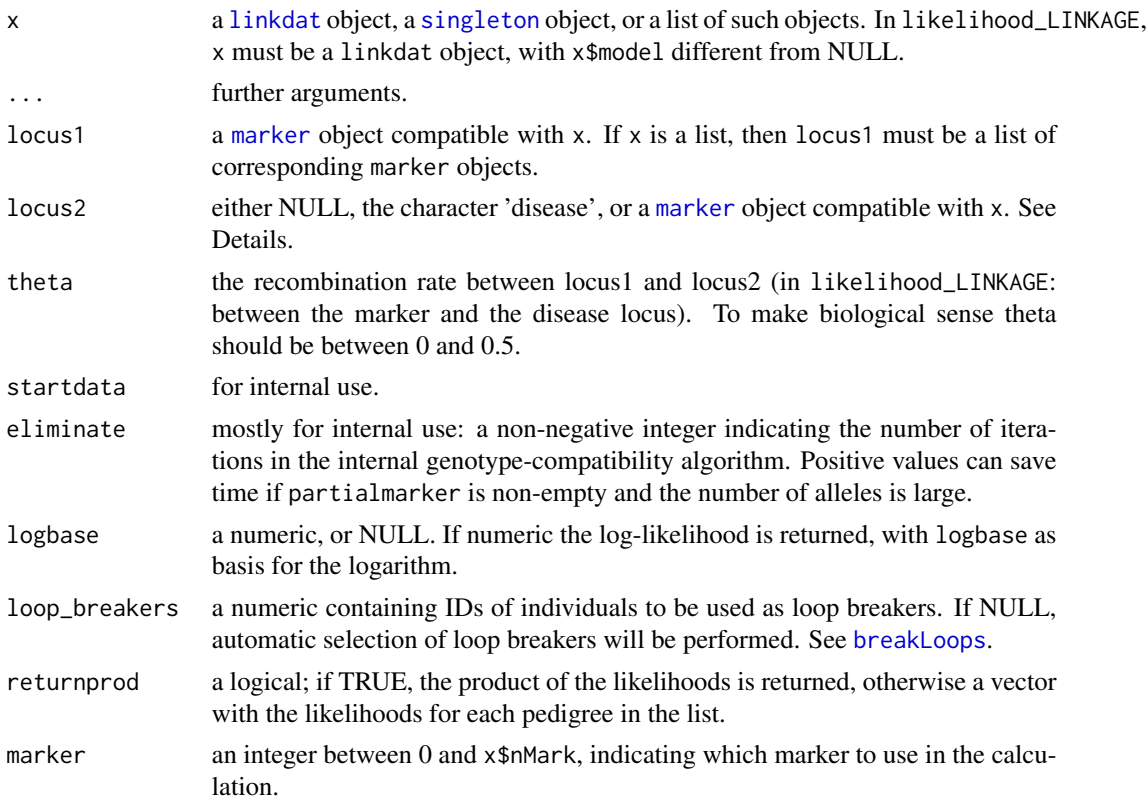

#### likelihood 19

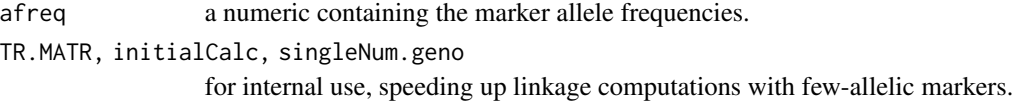

#### Details

All likelihoods are calculated using the Elston-Stewart algorithm.

If locus2 = NULL, the result is simply the likelihood of the genotypes observed at the marker in locus1.

If  $locus2 = 'disease',$  the result is the likelihood of the marker genotypes in locus1, given the affection statuses of the pedigree members, the disease model and the recombination rate theta between the marker and disease loci. The main use of this is for computation of LOD scores in parametric linkage analysis.

If locus2 is a marker object, the result is the likelihood of the genotypes at the two markers, given the recombination rate theta between them.

The function likelihood\_LINKAGE is a fast version of likelihood.linkdat in the case where locus2 = 'disease' and the marker in locus1 has less than 5 alleles.

## Value

The likelihood of the data. If the parameter logbase is a positive number, the output is log(likelihood, logbase).

#### See Also

[lod](#page-27-1)

```
x = 1inkdat(toyped, model=1) #dominant model
lod1 = likelihood_LINKAGE(x, marker=1, theta=0, logbase=10) -
       likelihood_LINKAGE(x, marker=1, theta=0.5, logbase=10)
\text{lod2} = \text{lod}(x, \text{marks=1}, \text{theta=0})# these should be the same:
stopifnot(identical(lod1, as.numeric(lod2)), round(lod1, 2)==0.3)
# likelihood of inbred pedigree (grandfather/granddaughter incest)
y = addOffspring(addDaughter(nuclearPed(1, sex=2), 3), father=1, mother=5, 1)
m = marker(y, 1, 1, 6, 1:2)11 = 1ikelihood(y, m)
l2 = 1ikelihood(y, m, loop_breaker=5) # manual specification of loop_breaker
stopifnot(l1==0.09375, l2==l1)
```
<span id="page-19-1"></span><span id="page-19-0"></span>

## Description

Power analysis of parametric linkage studies

## Usage

```
linkage.power(
 x,
 N = 100,
 available = x$available,
 afreq = c(0.5, 0.5),loop_breakers = NULL,
  threshold = NULL,
  seed = NULL,
  verbose = FALSE
\mathcal{L}## S3 method for class 'powres'
summary(object, threshold = NULL, ...)
```
## Arguments

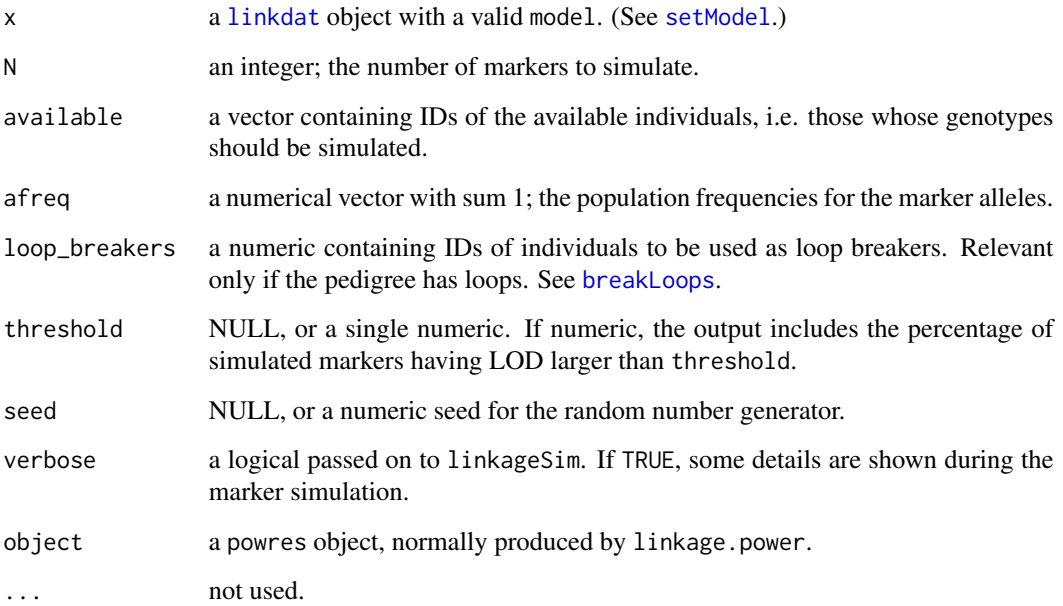

## linkage.power 21

## Value

The function prints a summary and returns invisibly a powres object, which is a list with the following entries:

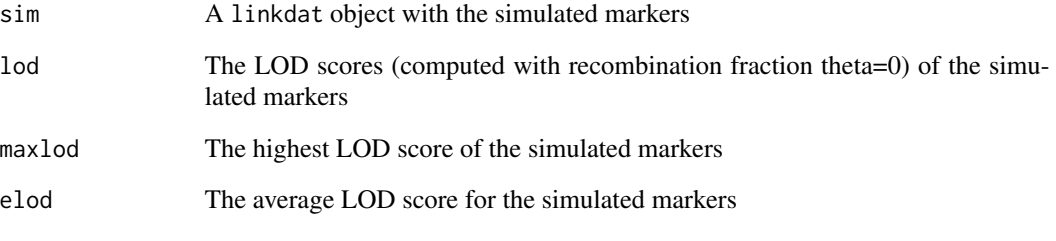

returns the maximum LOD score for each element of values.

## References

Marker simulation is inspired by the SLINK algorithm: [https://www.jurgott.org/linkage/](https://www.jurgott.org/linkage/SLINK.htm) [SLINK.htm](https://www.jurgott.org/linkage/SLINK.htm).

## See Also

[linkdat](#page-22-1), [linkageSim](#page-21-1)

```
# Note: In the examples below N is set very low in order to reduce time consumption.
# Increase N to get more interesting results.
```

```
x = nuclearPed(3)x = swapAff(x, c(1, 3, 4))x = setModel(x, 1) # Atrosomal dominantlinkage.power(x, N=1)
```

```
# X-linked recessive example:
y = linkdat(Xped, model=4)
linkage.power(y, N=1)
```

```
# Power of homozygosity mapping:
z = addOffspring(cousinPed(1), father=7, mother=8, noffs=1, aff=2)
z = setModel(z, 2) # Autosomal recessive model
pow = linkage.power(z, N=1, loop_breaker=7, seed=123)
stopifnot(round(pow$maxlod, 1) == 1.2)
```
<span id="page-21-1"></span><span id="page-21-0"></span>

## Description

Simulates markers (with up to 4 alleles) conditional on the pedigree structure, affection statuses and disease model.

## Usage

```
linkageSim(
  x,
 N = 1,
  available = x$available,
  afreq = NULL,
 partialmarker = NULL,
  loop_breakers = NULL,
  unique = FALSE,seed = NULL,
  verbose = TRUE
)
```
## Arguments

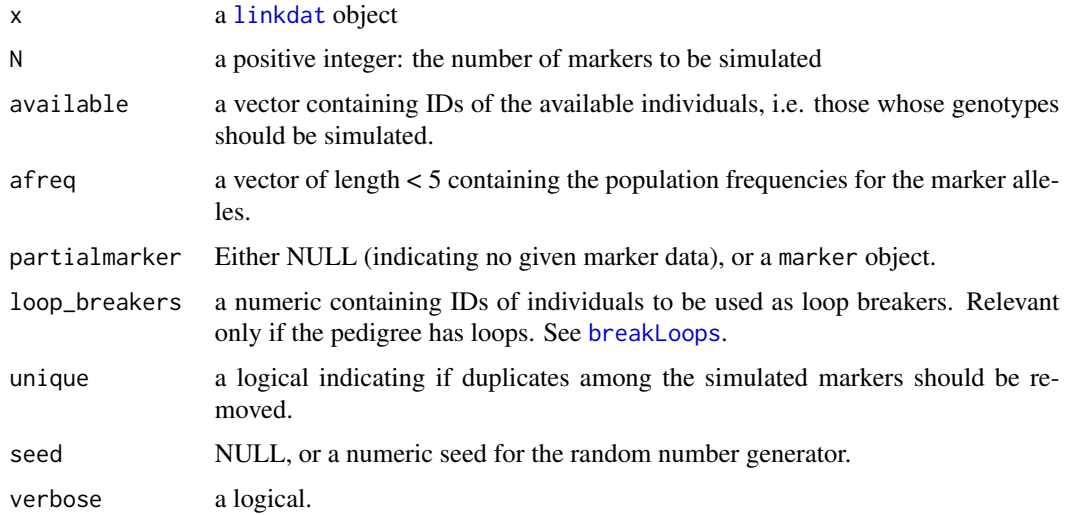

## Details

All markers are simulated under the condition that the recombination fraction between the marker and the disease locus is 0. This is an implementation of the algorithm used in SLINK of the LINK-AGE/FASTLINK suite.

#### <span id="page-22-0"></span>linkdat 23

## Value

a linkdat object equal to x except its markerdata entry, which consists of the N simulated markers.

#### References

G. M. Lathrop, J.-M. Lalouel, C. Julier, and J. Ott (1984). *Strategies for Multilocus Analysis in Humans*, PNAS 81, pp. 3443-3446.

#### See Also

[linkage.power](#page-19-1)

#### Examples

```
x = linkdat(toyped, model=1)
y = 1inkageSim(x, N=10, afreq=c(0.5, 0.5))
stopifnot(length(mendelianCheck(y))==0)
z = addOffspring(cousinPed(1), father=7, mother=8, noffs=1, aff=2)
z = setModel(z, 2)linkageSim(z, N=1, afreq = c(0.1, 0.2, 0.7))
```
<span id="page-22-1"></span>linkdat *Linkdat objects*

#### <span id="page-22-2"></span>Description

Functions to create and display 'linkdat' objects.

#### Usage

```
linkdat(
 ped,
 model = NULL,map = NULL,dat = NULL,freq = NULL,annotations = NULL,
 missing = 0,
 header = FALSE,
  checked = TRUE,
 verbose = TRUE,
  ...
)
singleton(id, sex = 1, famid = 1, verbose = FALSE, ...)
```

```
## S3 method for class 'linkdat'
print(x, ..., markers)
## S3 method for class 'linkdat'
summary(object, ...)
write.linkdat(
 x,
 prefix = ",
 what = c("ped", "map", "dat", "freq", "model"),merlin = FALSE
)
## S3 method for class 'linkdat'
subset(x, subset = x$orig.ids, ..., markers = seq_len(x$nMark))
```
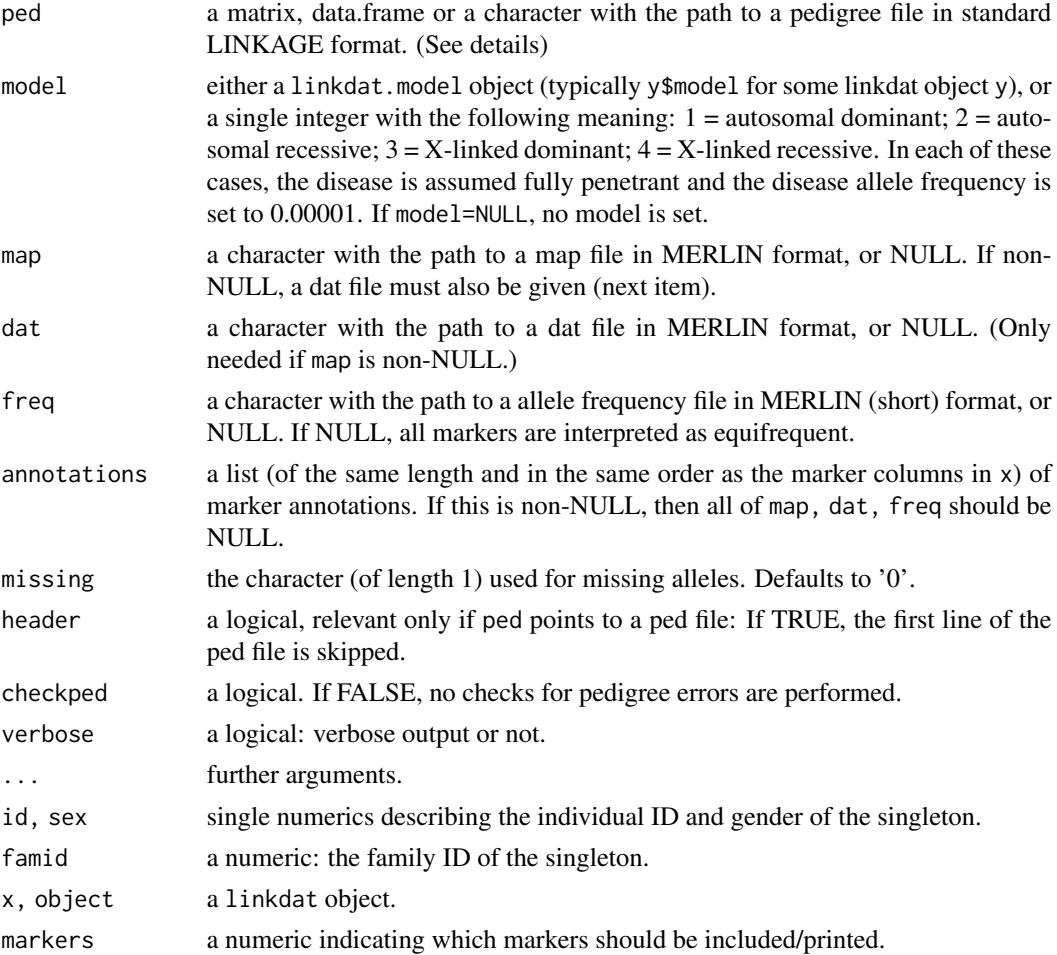

#### linkdat 25

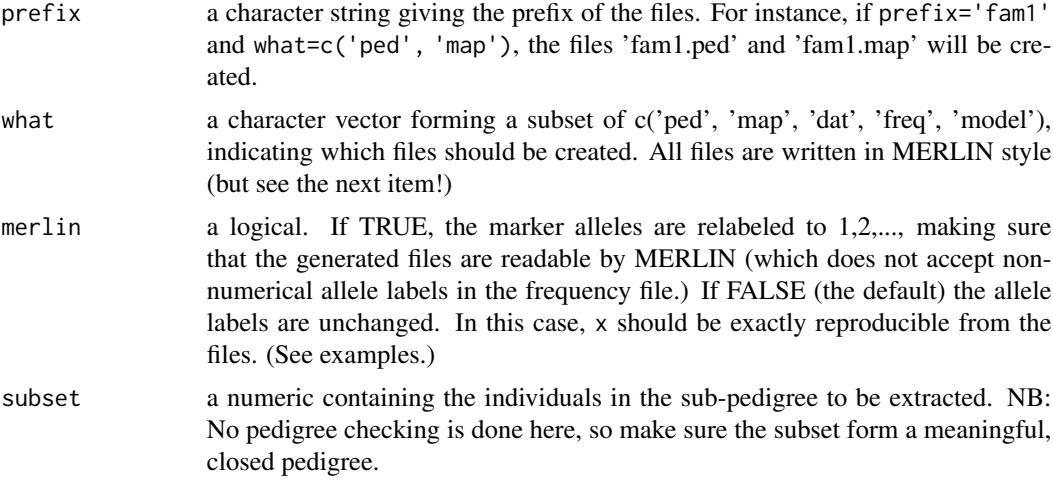

#### Details

The file (or matrix or data.frame) ped must describe one or several pedigrees in standard LINKAGE format, i.e. with the following columns in correct order:

1 Family id (optional) (FAMID)

- 2 Individual id (ID),
- 3 Father id (FID),
- 4 Mother id (MID),
- 5 Gender (SEX):  $1 =$  male,  $2 =$  female,

6 Affection status (AFF):  $1 =$  unaffected,  $2 =$  affected,  $0 =$  unknown,

7 First allele of first marker,

8 Second allele of first marker,

9 First allele of second marker,

## a.s.o.

Only columns 2-6 are mandatory. The first column is automatically interpreted as family id if it has repeated elements.

Internally the individuals are relabeled as 1,2,..., but this should rarely be of concern to the end user. Some pedigree checking is done, but it is recommended to plot the pedigree before doing any analysis.

Details on the formats of map, dat and frequency files can be found in the online MERLIN tutorial: <http://csg.sph.umich.edu/abecasis/Merlin/>

A singleton is a special linkdat object whose pedigree contains 1 individual. The class attribute of a singleton is c('singleton','linkdat')

#### Value

A linkdat object, or a list of linkdat objects. A linkdat object is essentially a list with the following entries, some of which can be NULL.

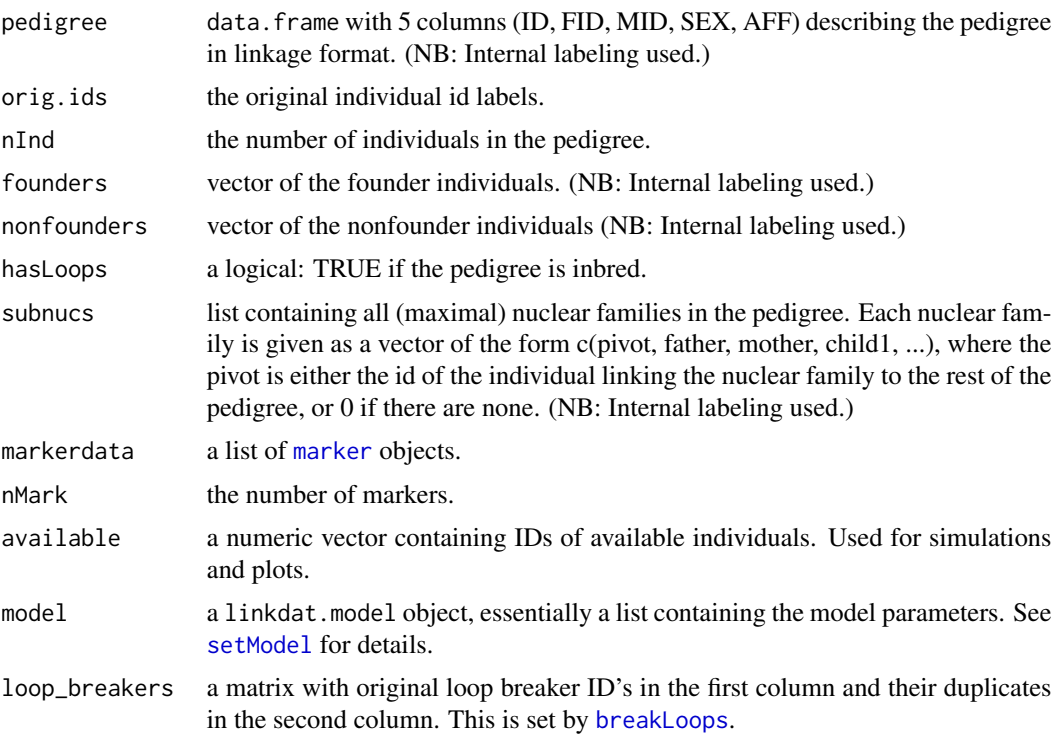

## See Also

[pedCreate](#page-42-1), [pedModify](#page-46-1), [pedParts](#page-49-1), [setModel](#page-62-1)

```
x = 1inkdat(toyped, model=1)
x
summary(x)
#### test read/write:
x = \text{modif}yMarker(x, 1, alleles=c('B','C'), afreq=c(.9, .1), chrom=2, name='SNP1', pos=123)
write.linkdat(x, prefix='toy')
y = linkdat('toy.ped', map='toy.map', dat='toy.dat', freq='toy.freq', model=1)
unlink(c('toy.ped', 'toy.map', 'toy.dat', 'toy.freq', 'toy.model'))
stopifnot(isTRUE(all.equal(x,y)))
#### test singletons:
w = singleton(id=3, sex=2)
T1 = all.equals(w, linkdat(ped=rbind(c(3, 0, 0, 2, 1))))w = markerSim(w, N=5, alleles=2, afreq=c(0.1,.9))
T2 = all.equal(w, relabel(relabel(w, 10), 3))
T3 = all.equal(w, swapSex(swapSex(w, 3), 3))
T4 = all.equals(w, swapAff(swapAff(w, 3), 3))stopifnot(T1, T2, T3, T4)
```
#### <span id="page-26-0"></span>linkres 27

```
#### several ways of creating the same linkdat object:
alleles = c(157,160,163)
afreq = c(0.3, 0.3, 0.4)gt10 = c(160, 160)
gt14 = c(160, 163)
z1 = relabel(addOffspring(nuclearPed(1), father=3, noffs=1, aff=2), 10:14)
z1 = addMarker(z1, marker(z1, 10, gt10, 14, gt14, alleles=alleles, afreq=afreq))
z1 = setModel(z1, 2)z2 = addParents(relabel(nuclearPed(1), 12:14), 12, father=10, mother=11)
z2 = addMarker(z2, rbind(gt10, 0, 0, 0, gt14), alleles=alleles, afreq=afreq)
z2 = setModel(swapAff(z2, 14), 2)z3 = 1inkdat(data.frame(ID=10:14, FID=c(0,0,10,0,12), MID=c(0,0,11,0,13),
             SEX=c(1,2,1,2,1), AFF=c(1,1,1,1,2),
             M=c('160/160', '0/0', '0/0', '0/0', '160/163')), model=2)
z3 = modifyMarker(z3, 1, alleles=alleles, afreq=afreq)
write.linkdat(z1, prefix='test')
z4 = linkdat('test.ped', map='test.map', dat='test.dat', freq='test.freq',
             model=2)
z4 = modifyMarker(z4, 1, alleles=alleles, chrom=NA, pos=NA, name=NA)
write.linkdat(z1, prefix='test', merlin=TRUE)
z5 = linkdat('test.ped', map='test.map', dat='test.dat', freq='test.freq',
             model=2)
z5 = modifyMarker(z5, 1, alleles=alleles, chrom=NA, pos=NA, name=NA)
stopifnot(isTRUE(all.equal(z1,z2)), isTRUE(all.equal(z1,z3)),
          isTRUE(all.equal(z1,z4)), isTRUE(all.equal(z1,z5)))
unlink(c('test.ped', 'test.map', 'test.dat', 'test.freq', 'test.model'))
```
<span id="page-26-1"></span>linkres *S3 methods for class 'linkres'.*

#### <span id="page-26-2"></span>Description

Functions for printing, summarizing and plotting the results of a linkage analysis.

#### Usage

```
## S3 method for class 'linkres'
print(x, \ldots)## S3 method for class 'linkres'
summary(object, ...)
## S3 method for class 'linkres'
```

```
as.data.frame(x, ..., sort = TRUE)peakSummary(x, threshold, width = 1, physmap = NULL)
## S3 method for class 'linkres'
plot(x, chrom = NULL, ylim = NULL, ...)
```
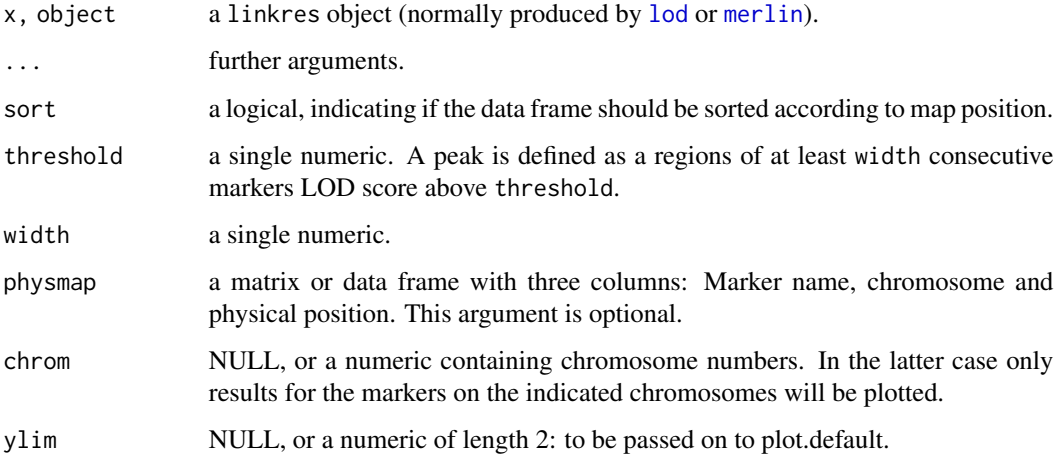

## See Also

[lod](#page-27-1), [merlin](#page-38-1)

## Examples

```
x = linkdat(toyped, model=1)
\text{lods} = \text{lod}(x, \text{ theta}='max')summary(lods)
as.data.frame(lods)
```
<span id="page-27-1"></span>

lod *Two-point LOD score*

## Description

Calculates the two-point LOD scores of a pedigree for the specified markers. The recombination ratio between the disease and marker loci can be either fixed at specific values, or optimized.

### Usage

```
lod(
  x,
  markers = seq_len(x$nMark),
  theta = 0,
  loop_breakers = NULL,
  max.outy = FALSE,verbose = FALSE,
  tol = 0.01\mathcal{E}
```
## Arguments

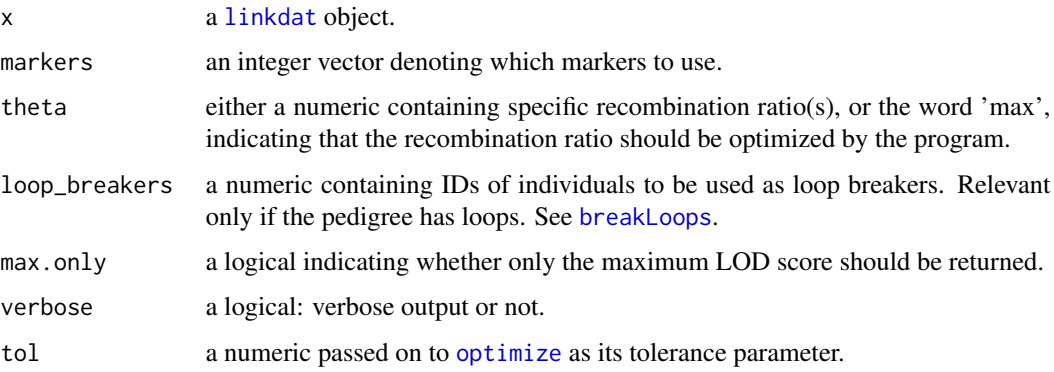

#### Details

The LOD score of a marker is defined as

$$
LOD(\theta) = \log[10] \frac{L(\theta)}{L(0.5)}
$$

where  $L(\theta)$  denotes the likelihood of the observed marker genotypes given a recombination ratio  $\theta$ between the marker and the disease locus.

#### Value

If max.only=TRUE, the highest computed LOD score is returned, as a single number.

Otherwise a linkres object, which is essentially a matrix containing the LOD scores. The details depend on the other parameters:

If theta is numeric, the matrix has dimensions length (theta)  $*$  length (markers), and the entry in row t, column m is the lod score of the pedigree for marker m assuming a recombination rate of t.

If theta='max', the linkres matrix has one column per marker and two rows: The first containing the LOD score and the second the optimal recombination ratio for each marker.

If a marker has incompatible values (i.e. if a child of homozygous 1/1 parents has a 2 allele), the corresponding output entries are NaN.

lod 29

#### <span id="page-29-0"></span>See Also

[likelihood](#page-16-1), [optimize](#page-0-0), [breakLoops](#page-45-1)

### Examples

```
x = linkdat(toyped, model=1)
res = lod(x)res_{\text{t}} = lod(x, \text{t}}) = rc(0, 0.1, 0.2, 0.5)res\_max = lod(x, theta='max')stopifnot(all(0.3 == round(c(res, res_theta['0',], res_max['LOD',]), 1)))# bigger pedigree with several markers
y = linkdat(dominant)
y = setModel(y, model=1, penetrances=c(.001, .9, .99))
lod(y, markers=305:310)
lod(y, markers=305:310, theta='max')
# Example with pedigree with loops:
z = linkdat(twoloops, model=2) # fully penetrant autosomal recessive model.
# add SNP for which individuals 15 and 16 are homozygous for the rare allele.
m = marker(z, 15:16, c(1,1), alleles=1:2, afreq=c(0.001, 0.999))z = addMarker(z, m)res1 = lod(z)# manual specification of loop breakers gives same result
res2 = lod(z, loop\_breakers=c(8,12))# making the marker triallelic and adding some genotypes.
z = modifyMarker(z, marker=1, ids=c(7,9,11,13), genotype=3, alleles=1:3, afreq=c(0.001, 0.499, 0.5))
plot(z, 1)
res3 = lod(z)z = modifyMarker(z, marker=1, alleles=1:4, afreq=c(0.001, 0.499, 0.25, 0.25))
res4 = lod(z)stopifnot(all(3 == round(c(res1, res2, res3, res4), 1)))
```
lod.peaks *LOD score peaks*

## **Description**

Identify LOD score peaks

#### Usage

 $lod.peaks(x, threshold, width = 1)$ 

<span id="page-30-0"></span>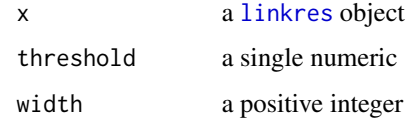

## Details

The function first transforms x to a data frame (using [as.data.frame.linkres](#page-26-2) with sort=T. A peak is defined a run of at least width consecutive markers with LOD score above or equal to threshold. If possible, one flanking marker is included on each side of the peak.

## Value

A list of data frames.

## See Also

[linkres](#page-26-1), [lod](#page-27-1), [merlin](#page-38-1),

#### Examples

```
## minimal example
x = linkdat(toyped, model=1)
res = lod(x)peak1 = lod.peaks(res, threshold=0)
peak2 = lod.peaks(res, threshold=0, width=2)
peak3 = lod.peaks(res, threshold=1)
stopifnot(length(peak1)==1, nrow(peak1[[1]])==1, length(peak2)==0, length(peak3)==0)
```
LR *Likelihood ratios of pedigree hypotheses*

## Description

This function computes likelihood ratios for a given a list of pedigrees (linkdat/singletons objects), one of which is the 'reference', with genotype data from the same set of markers. Data exported from the 'Familias' software can be analysed by using [Familias2linkdat](#page-11-1) prior to calling this function.

#### Usage

LR(x, ref, markers)

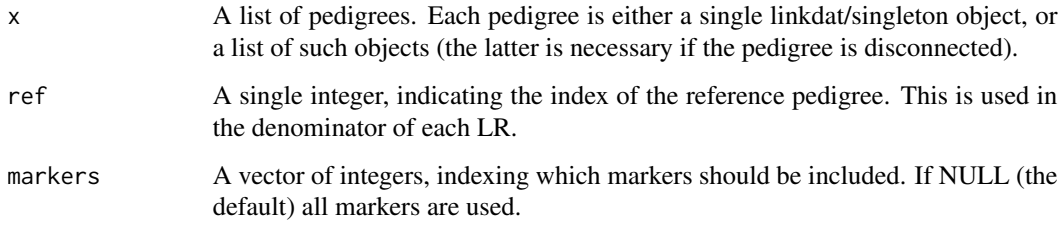

## Value

A list with entries

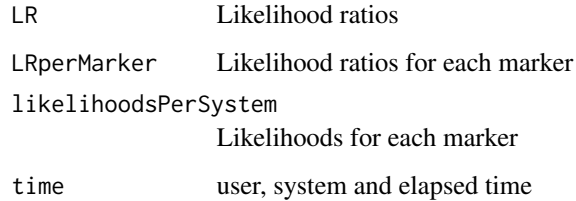

## Author(s)

Magnus Dehli Vigeland and Thore Egeland

## See Also

[IBDtriangle](#page-14-1), [examineKinships](#page-7-1)

```
# Simulate genotypes for 5 tetraallelic markers for a pair of full sibs
set.seed(123)
sibs = simpleSim(nuclearPed(2), N=5, alleles=1:4, available=3:4)
# Create two alternative hypotheses and transfer the simulated genotypes to them
halfsibs = addOffspring(nuclearPed(1),father=1,noffs=1,id=4)
halfsibs = transferMarkerdata(sibs, halfsibs)
unrel = list(singleton(3), singleton(4))
unrel = transferMarkerdata(sibs, unrel)
# Compute LR with 'unrelated' as reference
LR(list(sibs, halfsibs, unrel), ref=3)
```
<span id="page-32-0"></span>

#### <span id="page-32-1"></span>Description

Functions for setting and manipulating marker genotypes for 'linkdat' objects.

#### Usage

```
marker(
  x,
  ...,
 allelematrix,
 alleles = NULL,
  afreq = NULL,
 missing = 0,
 chrom = NA,
 pos = NA,
 name = NA,
 mutmat = NULL)
addMarker(x, m, ...)
setMarkers(x, m, annotations = NULL, missing = \theta)
modifyMarker(x, marker, ids, genotype, alleles, afreq, chrom, name, pos)
getMarkers(x, markernames = NULL, chroms = NULL, fromPos = NULL, toPos = NULL)
removeMarkers(
  x,
 markers = NULL,
 markernames = NULL,
 chroms = NULL,
  fromPos = NULL,
  toPos = NULL
)
swapGenotypes(x, ids)
modifyMarkerMatrix(x, ids, new.alleles)
```
## Arguments

x a [linkdat](#page-22-1) object

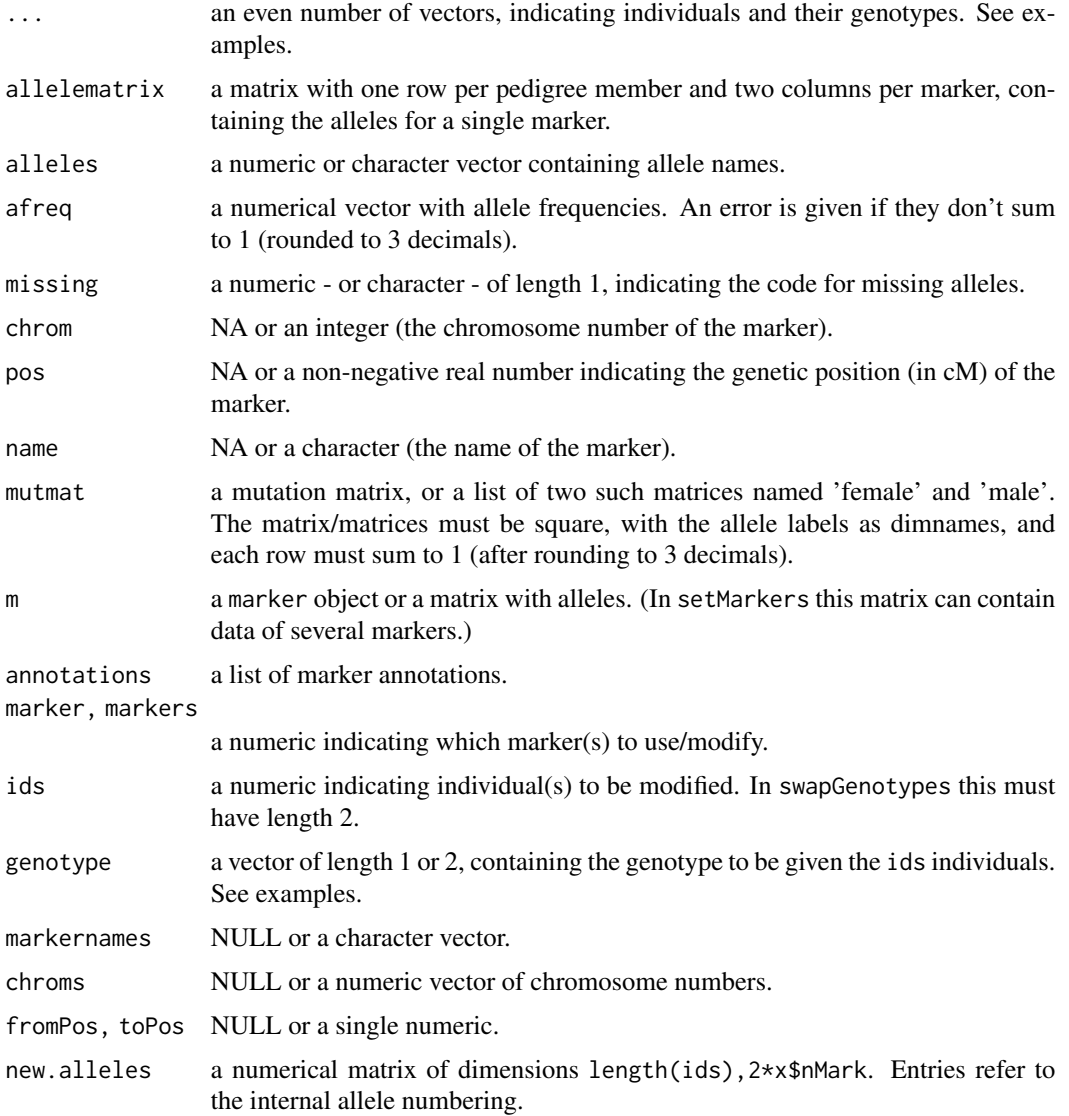

#### Value

The marker function returns an object of class marker: This is a numerical 2-column matrix with one row per individual, and attributes 'alleles' (a character vector with allele names), 'nalleles' (the number of alleles) and 'missing' (the input symbol for missing marker alleles), 'chrom' (chromosome number), 'name' (marker identifier), 'pos' (chromosome position in cM).

For addMarker, setMarkers, removeMarkers, modifyMarker, modifyMarkerMatrix and swapGenotypes, a linkdat object is returned, whose markerdata element has been set/modified.

For getMarkers a numeric vector containing marker numbers (i.e. their indices in x\$markerdata) for the markers whose 'name' attribute is contained in markernames, 'chrom' attribute is contained in chroms, and 'pos' attribute is between from and to. NULL arguments are skipped, so getMarkers(x) will return seq\_len(x\$nMark) (i.e. all markers).

#### <span id="page-34-0"></span>markerSim 35

## See Also

[linkdat](#page-22-1)

#### Examples

```
x = linkdat(toyped)
x = removeMarkers(x, 1) # removing the only marker.
x
# Creating and adding a SNP marker with alleles 'a' and 'b', for which
# individual 1 is heterozygous, individuals 2 and 4 are homozygous for the
# 'b' allele, and individual 3 has a missing genotype.
m1 = marker(x, 1, c('a', 'b'), c(2, 4), c('b', 'b'))x = addMarket(x, m1)# A rare SNP for which both children are heterozygous.
# The 'alleles' argument can be skipped, but is recommended to ensure
# correct order of the frequencies.
m2 = marker(x, 3:4, 1:2, alleles=1:2, afreq=c(0.99, 0.01))
x = addMarket(x, m2)# Modifying the second marker:
# Making it triallelic, and adding a genotype to the father.
x = \text{modifyMarket}(x, \text{marker=2}, \text{alleles=1:3}, \text{ids=1}, \text{genotype=2:3})# Adding an empty SNP (all genotypes are missing):
x = addMarket(x, 0, alleles=c('A', 'B'))# Similar shortcut for creating a marker for which all
# pedigree members are homozygous for an allele (say 'b'):
x = addMarket(x, 'b')# Alternative: m = marker(x, 'b'); addMarker(x, m)
```
markerSim *Marker simulation*

## Description

Simulates marker genotypes conditional on the pedigree structure, affection statuses and disease model.

#### Usage

markerSim( x,  $N = 1$ ,

```
available = NULL,
 alleles = NULL,
 afreq = NULL,
 partialmarker = NULL,
 loop_breakers = NULL,
 eliminate = 0,seed = NULL,
 verbose = TRUE
\lambda
```
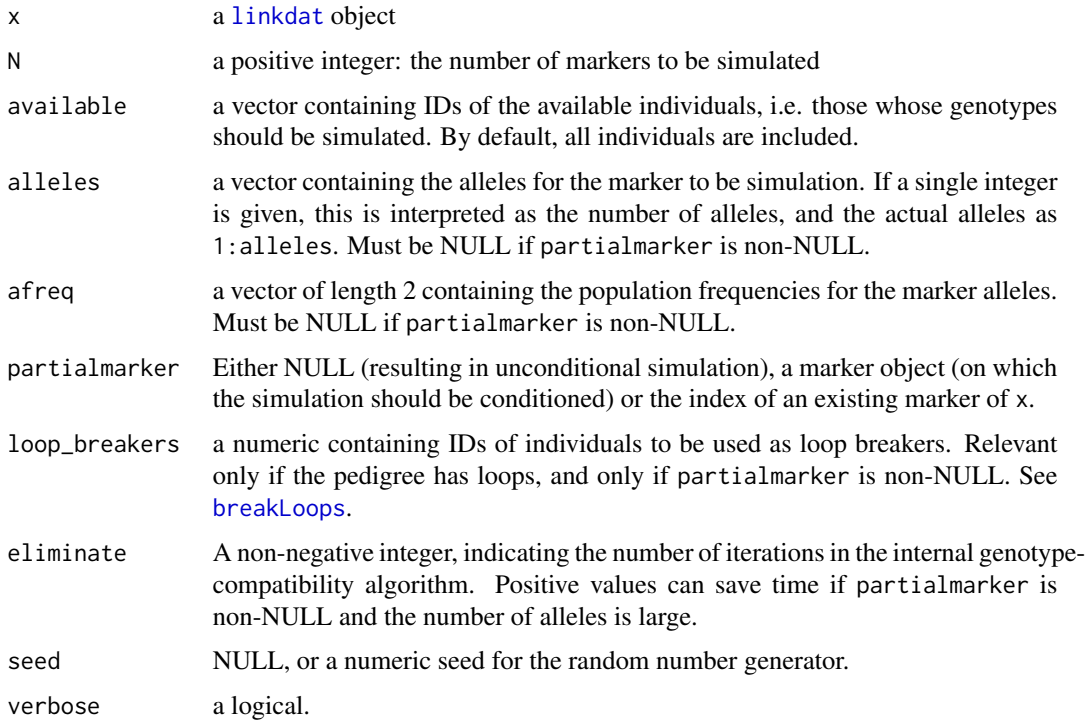

## Details

This implements (with various time savers) the algorithm used in SLINK of the LINKAGE/FASTLINK suite. If partialmarker is NULL, genotypes are simulated by simple gene dropping, using [simpleSim](#page-65-1).

## Value

a linkdat object equal to x except its markerdata entry, which consists of the N simulated markers.

## References

G. M. Lathrop, J.-M. Lalouel, C. Julier, and J. Ott, *Strategies for Multilocus Analysis in Humans*, PNAS 81(1984), pp. 3443-3446.
## <span id="page-36-1"></span>mendelianCheck 37

## See Also

[simpleSim](#page-65-0), [linkage.power](#page-19-0)

#### Examples

```
x = nuclearPed(2)partial = marker(x, 3, 1, allelees=1:3)markerSim(x, N=1, alleles=1:3)
markerSim(x, N=1, partialmarker=partial)
markerSim(x, N=1, partialmarker=partial)
markerSim(x, N=1, available=4, partialmarker=partial)
```
<span id="page-36-0"></span>mendelianCheck *Check for Mendelian errors*

#### Description

Check marker data for Mendelian inconsistencies

#### Usage

```
mendelianCheck(x, remove = FALSE, verbose = ! remove)
```
#### Arguments

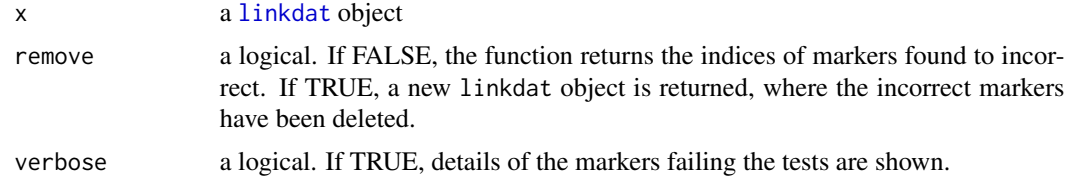

#### Value

A numeric containing the indices of the markers that did not pass the tests, or (if remove=TRUE) a new linkdat object where the failing markers are removed.

## Examples

```
x = nuclearPed(3)# Adding a SNP with a mendelian error:
# Individual 3 has an allele 'c' not carried by either parents
m1 = marker(x, 1, c('a', 'a'), 2, c('a', 'b'), 3, c('a', 'c'))
```
# Another erroneous marker: The siblings carry more than 4 different alleles.

```
m2 = marker(x, 3, c(1,2), 4, c(3,4), 5, c(1,5))# Another marker with incosistent genotypes among the siblings:
m3 = marker(x, 3, c(1,1), 4, c(2,2), 5, c(3,3))# Another marker with incosistent genotypes among the siblings:
m4 = marker(x, 3, c(1,1), 4, c(2,3), 5, c(1,4))# A correct marker (all homozygous for allele 'A')
m5 = marker(x, 1:5, 'A')# An empty marker
m6 = marker(x)x = setMarkers(x, list(m1,m2,m3,m4,m5,m6))# Finding the errors
err_index = mendelianCheck(x, remove=FALSE)
stopifnot(all.equal(err_index, 1:4))
x_remove = mendelianCheck(x, remove=TRUE)
stopifnot(x_remove$nMark == 2)
```
mergePed *Merge two pedigrees*

## Description

This function merges two linkdat objects, joining them at the individuals with equal ID labels. This is especially useful for building 'top-heavy' pedigrees. Only linkdat objects without marker data are supported.

#### Usage

mergePed(x, y, quick = FALSE)

## Arguments

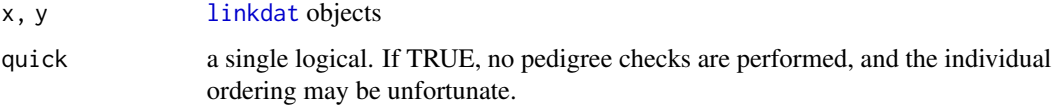

#### Value

A linkdat object.

#### merlin 39

#### Examples

```
# Creating a trio where each parent have first cousin parents.
# (Alternatively, this could be built using many calls to addParents().)
x = \text{cousinPed}(1)x = addOffspring(x, father=7, mother=8, noffs=1, id=9)x = addOffspring(x, father=9, mother=10, noffs=1, id=11)y = relabel(cousinPed(1), 101:108)
y = addOffspring(y, father=107, mother=108, noffs=1, sex=2, id=10)
y = addOffspring(y, father=9, mother=10, noffs=1, id=11)
# Joining x and y at the common individuals 9,10,11:
z = mergePed(x,y)# plot all three pedigrees
op = par(mfrow = c(1,3))plot(x); plot(y); plot(z)
par(op)
```
#### merlin *MERLIN wrappers*

#### Description

Wrappers for the MERLIN software, providing multipoint LOD scores and other computations on pedigrees with marker data. These functions require MERLIN to be installed and correctly pointed to in the PATH environment variable.

#### Usage

```
merlin(
  x,
 markers = seq_len(x$nMark),
 model = TRUE,theta = NULL,
  options = ",
  verbose = FALSE,
  generate.files = TRUE,
  cleanup = generate.file,logfile = ""\lambdamerlinUnlikely(x, remove = FALSE, verbose = !remove)
```
#### <span id="page-39-0"></span>Arguments

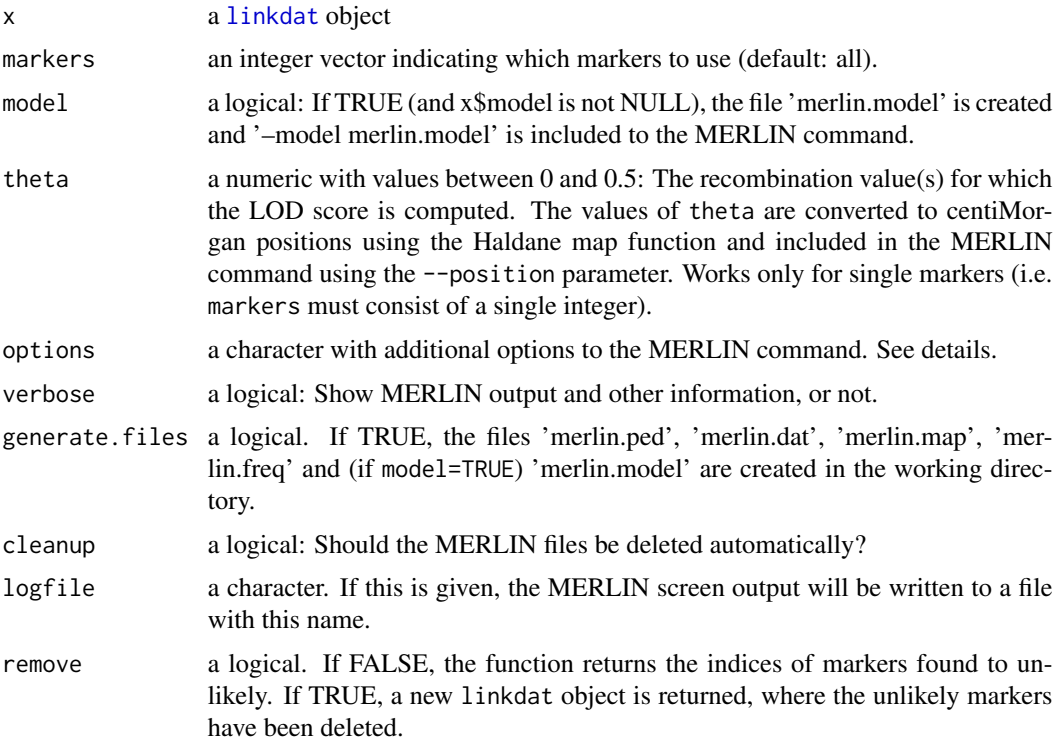

## Details

For these functions to work, MERLIN must be installed and the path to merlin.exe included in the PATH variable. The merlin function is first and foremost a wrapper to the parametric linkage functionality of MERLIN.

By default the following MERLIN command is run (via a call to [system](#page-0-0)) after creating appropriate files in the current working directory:

\_merlin.freq --model \_merlin.model --tabulate --markerNames --quiet

The resulting multipoint LOD scores are extracted from the output and returned in R as a [linkres](#page-26-0) object.

Additional command parameters can be passed on using the options argument (this is simply pasted onto the MERLIN command, so dashes must be included). For example, to obtain singlepoint LOD scores instead of multipoint, set options='--singlepoint'. (The singlepoint scores should agree with the results of  $\text{lod}(x)$ , except in cases where some individuals have partial genotypes (see Examples).)

If model=FALSE the --model merlin.model part is removed from the MERLIN command above. This is necessary for some calculations, e.g. likelihoods (see Examples).

The merlinUnlikely function is a wrapper for MERLIN's '–error' command. The syntax is similar to that of [mendelianCheck](#page-36-0).

## <span id="page-40-1"></span>Value

If model=TRUE, a [linkres](#page-26-0) object. Otherwise a character containing the complete MERLIN output.

For merlinUnlikely, a numeric containing the indices of the unlikely, or (if remove=TRUE) a new linkdat object where the unlikely markers are removed.

## References

<http://csg.sph.umich.edu/abecasis/Merlin/>

#### Examples

```
## Not run:
x = linkdat(toyped, model=1)
x
# MERLIN treats partial genotypes (i.e. one known and one unknown allele) as missing:
lod_merlin = merlin(x)lod\_partial = lod(x)x = \text{modifyMarker}(x, \text{market} = 1, \text{ids} = 1, \text{ genotype} = 0)lod\_missing = lod(x)stopifnot(lod_merlin == round(lod_missing, 4))
# Likelihood computation by MERLIN:
merlin(x, model=F, options='--lik')
```
## End(Not run)

<span id="page-40-0"></span>oneMarkerDistribution *Genotype probability distribution*

## Description

Computes the (joint) genotype probability distribution of one or several pedigree members, possibly conditional on partial marker data.

## Usage

```
oneMarkerDistribution(
  x,
  ids,
 partialmarker,
  theta = NULL,
  grid.subset = NULL,loop_breakers = NULL,
  eliminate = 0,
  ignore.affection.status = FALSE,
```

```
verbose = TRUE
\lambda
```
## Arguments

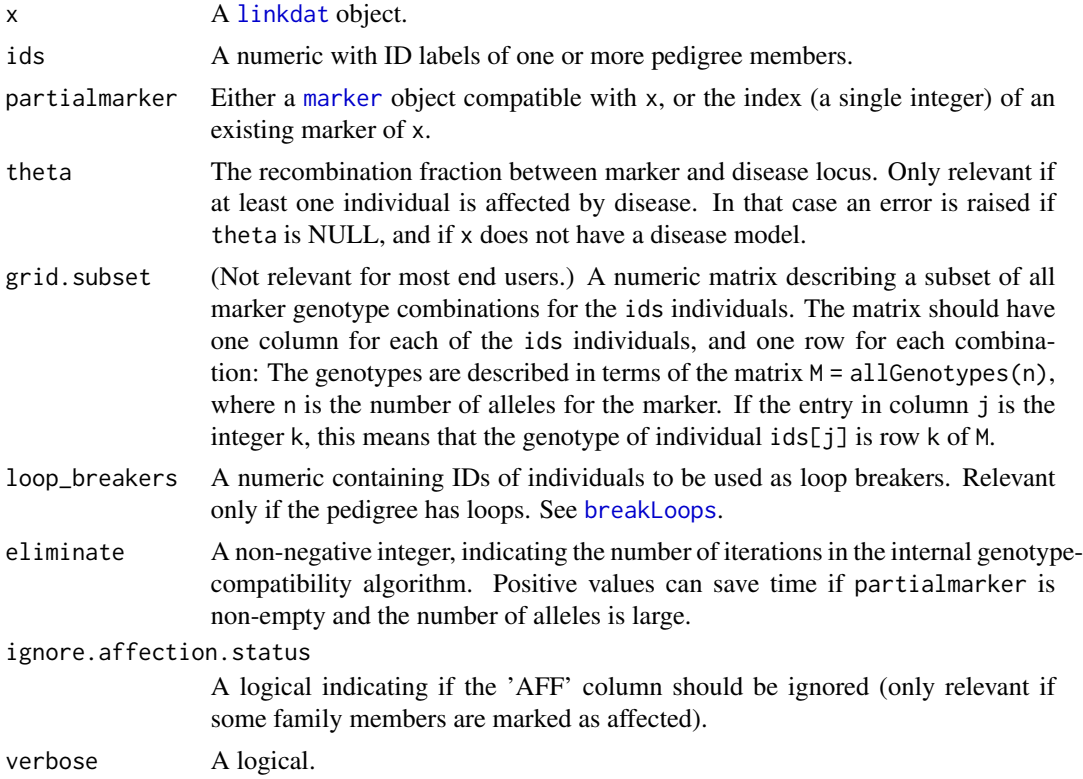

# Value

A named array (of dimension length(ids)) giving the joint marker genotype distribution for the ids individuals, conditional on 1) the marker allele frequencies given in partialmarker, 2) nonmissing alleles in partialmarker, and 3) the disease model of x (if the pedigree is affected).

## See Also

[twoMarkerDistribution](#page-68-0), [allGenotypes](#page-2-0)

```
x = nuclearPed(2)x_aff = swapAff(x, c(1,3))x_{a}ff = setModel(x_{a}ff, model=1) # dominant model
snp = marker(x, 1, c(1,1), 2, c(1,0), alleles=1:2, afreq=c(0.1, 0.9))res1 = oneMarkerDistribution(x, ids=3:4, partialmarker=snp)
res2 = oneMarkerDistribution(x_aff, ids=3:4, partialmarker=snp, theta=0.5)
```

```
# should give same result, since theta=0.5 implies that marker is independent of disease.
stopifnot(all.equal(res1, res2))
#### Different example for the same pedigree. A marker with 4 alleles:
m2 = marker(x, 3:4, c('C', 'D'), alleles=LETTERS[1:4])oneMarkerDistribution(x, ids=1, partialmarker=m2)
# Same as above, but computing only the cases where individual 1 is heterozygous.
# (The numbers 5:10 refer to the 6 last rows of allGenotypes(4),
# which contain the heterozygous genotypes.)
oneMarkerDistribution(x, ids=1, partialmarker=m2, grid.subset=matrix(5:10, ncol=1))
#### Expanding on the previous example:
# Joint genotype probabilities of the parents, but including only the combinations
# where the father is heterozygous and the mother is homozygous:
grid = expand.grid(5:10, 1:4)
oneMarkerDistribution(x, ids=1:2, partialmarker=m2, grid.subset=grid)
#### Something else:
# The genotype distribution of an individual whose half cousin is homozygous
# for a rare allele.
y = halfCousinPed(degree=1)
snp = marker(y, 9, c('a','a'), alleles=c('a', 'b'), afreq=c(0.01, 0.99))
oneMarkerDistribution(y, ids=8, partialmarker=snp)
#### X-linked example:
z = linkdat(Xped, model=4) # X-linked recessive model
z2 = swapAff(z, 1:z$nInd, 1) # disease free version of the same pedigree
snpX = marker(z, c(5,15), c('A','A'), alleles=c('A', 'B'), chrom=23)
r1 = oneMarkerDistribution(z, ids=13, partialmarker=snpX, theta=0.5) # results: A - 0.8; B - 0.2
r2 = oneMarkerDistribution(z2, ids=13, partialmarker=snpX) # should be same as above
r3 = oneMarkerDistribution(z, ids=13, partialmarker=snpX, theta=0) # results: A - 0.67; B - 0.33
stopifnot(all.equal(r1,r2), round(r1[1], 2)==0.8, round(r3[1], 2) == 0.67)
```
pedCreate *Create simple pedigrees*

#### <span id="page-42-0"></span>Description

These are utility functions for creating some common pedigree structures as linkdat objects.

#### Usage

nuclearPed(noffs, sex)

 $cousinsPed(degree, removal = 0, degree2 = NULL, child = FALSE)$ 

```
halfCousinsPed(degree, removal = 0, degree2 = NULL, child = FALSE)
```
doubleCousins(degree1, degree2, removal1 = 0, removal2 = 0, child = FALSE)

doubleFirstCousins()

quadHalfFirstCousins()

fullSibMating(generations)

halfSibStack(generations)

cousinPed(degree)

halfCousinPed(degree)

#### **Arguments**

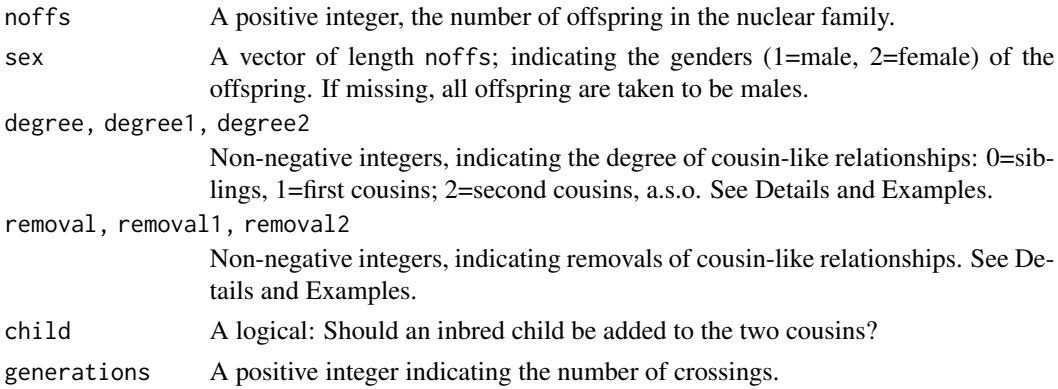

#### Details

All individuals are created as unaffected. Use [swapAff](#page-46-0) to edit this (see Examples). Use [swapSex](#page-46-0) to change gender of pedigree members.

The call cousinsPed(degree=n, removal=k) creates a pedigree with two n'th cousins, k times removed. By default, removals are added on the right side. To override this, the parameter degree2 can be used to indicate explicitly the number of generations on the right side of the pedigree. When degree2 is given removal is ignored. (Similarly for halfCousinsPed.)

The function doubleCousins creates two individuals whose fathers are cousins (degree1, removal1) as well as their mothers (degree2, removal2). For simplicity, a wrapper doubleFirstCousins is provided for the most common case, double first cousins. Finally quadHalfFirstCousins produces a pedigree with quadruple half first cousins.

fullSibMating crosses full sibs continuously for the indicated number of generations.

halfSibStack produces a breeding scheme where the two individuals in the final generation are simultaneously half siblings and half n'th cousins, where n=1,...,generations.

#### <span id="page-44-0"></span>pedCreate and the set of the set of the set of the set of the set of the set of the set of the set of the set of the set of the set of the set of the set of the set of the set of the set of the set of the set of the set of

cousinPed and halfCousinPed (written without the 's') are depreciated functions kept for backwards compatibility. They create cousin pedigrees, but without possibility for removals, and with a different ordering than their replacements cousinsPed and halfCousinsPed.

#### Value

A [linkdat](#page-22-0) object.

#### See Also

[swapAff](#page-46-0), [swapSex](#page-46-0), [removeIndividuals](#page-46-0), [addOffspring](#page-46-0), [relabel](#page-46-0)

```
# A nuclear family with 2 boys and 3 girls,
# where the father and the two boys are affected.
x = nuclearPed(noffs=5, sex=c(1,1,2,2,2))x = swapAff(x, ids=c(1,3,4))# Half sibs:
halfCousinsPed(degree=0)
# Grand aunt:
cousinsPed(degree=0, removal=2)
# Second cousins once removed.
cousinsPed(degree=2, removal=1)
# Again second cousins once removed,
# but with the 'removal' on the left side.
cousinsPed(degree=3, degree2=2)
# A child of first cousin parents.
cousinsPed(degree=1, child=TRUE)
# Consecutive brother-sister matings.
fullSibMating(3)
# Simultaneous half siblings and half first cousins
halfSibStack(2)
# Double first cousins
doubleFirstCousins()
# Quadruple half first cousins
```

```
# Weird plotting behaviour for this pedigree.
x = quadHalfFirstCousins()
#plot(x)
```
<span id="page-45-1"></span>pedigreeLoops *Pedigree loops*

#### <span id="page-45-0"></span>**Description**

Functions for identifying, breaking and restoring loops in pedigrees.

#### Usage

```
pedigreeLoops(x)
```
breakLoops(x, loop\_breakers = NULL, verbose = TRUE)

tieLoops(x)

findLoopBreakers(x)

findLoopBreakers2(x)

## Arguments

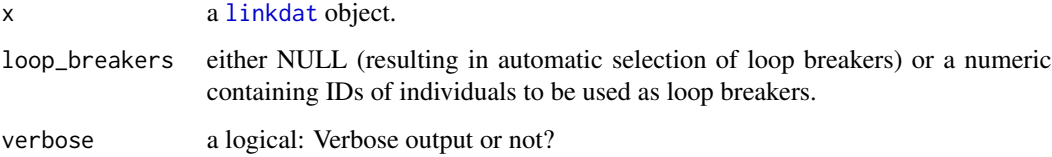

## Details

Most of paramlink's handling of pedigree loops is done under the hood - using the functions described here - without need for explicit action from end users. When a linkdat object x is created, an internal routine detects if the pedigree contains loops, in which case x\$hasLoops is set to TRUE. In analyses of x where loops must be broken (e.g. lod score computation or marker simulation), this is done automatically by calling breakLoops.

In some cases with complex inbreeding, it can be instructive to plot the pedigree after breaking the loops. Duplicated individuals are plotted with appropriate labels (see examples).

The function findLoopBreakers identifies a set of individuals breaking all inbreeding loops, but not marriage loops. These require more machinery for efficient detection, and paramlink does this is a separate function, findLoopBreakers2, utilizing methods from the igraph package. Since this is rarely needed for most users, igraph is not imported when loading paramlink, only when findLoopBreakers2 is called.

In practice, breakLoops first calls findLoopBreakers and breaks at the returned individuals. If the resulting linkdat object still has loops, findLoopBreakers2 is called to break any marriage loops.

#### <span id="page-46-1"></span>pedModify 47

#### Value

For breakLoops, a linkdat object in which the indicated loop breakers are duplicated. The returned object will also have a non-null loop\_breakers entry, namely a matrix with the IDs of the original loop breakers in the first column and the duplicates in the second.

For tieLoops, a linkdat object in which any duplicated individuals (as given in the x\$loop\_breakers entry) are merged. For any linkdat object x, the call tieLoops(breakLoops(x)) should return x.

For pedigreeLoops, a list containing all inbreeding loops (not marriage loops) found in the pedigree. Each loop is represented as a list with elements 'top', a 'bottom' individual, 'pathA' (individuals forming a path from top to bottom) and 'pathB' (creating a different path from top to bottom, with no individuals in common with pathA). Note that the number of loops reported here counts all closed paths in the pedigree and will in general be larger than the genus of the underlying graph.

For findLoopBreakers and findLoopBreakers2, a numeric vector of individual ID's.

## Examples

```
x = cousinsPed(1, child=TRUE)
# Make the child affected, and homozygous for rare allele.
x = swapAff(x, 9)x = setMarkers(x, marker(x, 9, c(2,2), alleles=1:2, afreq=c(0.99, 0.01)))# Compute the LOD score under a recessive model. Loops are automatically broken in lod().
x = setModel(x, 2)LOD1 = \text{lod}(x, \text{theta=0.1})stopifnot(round(LOD1, 2) == 0.88)
# Or we can break the loop manually before computing the LOD:
loopfree = breakLoops(x, loop_breaker=8)
plot(loopfree)
LOD2 = lod(loopfree, theta=0.1)stopifnot(all.equal(x, tieLoops(loopfree)))
stopifnot(all.equal(LOD1, LOD2))
# Pedigree with marriage loop: Double first cousins
if(requireNamespace("igraph", quietly = TRUE)) {
    y = doubleCousins(1, 1, child=TRUE)
    findLoopBreakers(y) # --> 9
    findLoopBreakers2(y) # --> 9 and 4
    breakLoops(y) # uses both 9 and 4
}
```
pedModify *Modify the pedigree of 'linkdat' objects*

#### <span id="page-46-0"></span>**Description**

Functions to modify the pedigree of a 'linkdat' object.

## Usage

```
swapSex(x, ids, verbose = TRUE)
swapAff(x, ids, newval = NULL)addOffspring(
 x,
 father,
 mother,
 noffs,
 ids = NULL,sex = 1,
 aff = 1,verbose = TRUE
\mathcal{L}addSon(x, parent, id = NULL, aff = 1, verbose = TRUE)addDaughter(x, parent, id = NULL, aff = 1, verbose = TRUE)addParents(x, id, father, mother, verbose = TRUE)removeIndividuals(x, ids, verbose = TRUE)
branch(x, id)
trim(x, keep = c("available", "affected"), return.ids = FALSE, verbose = TRUE)
relabel(x, new, old)
```
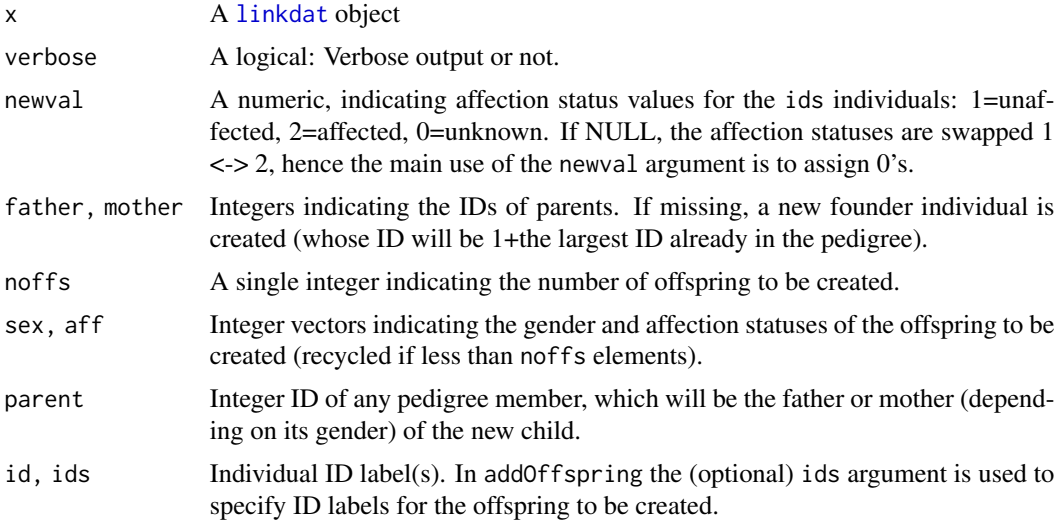

<span id="page-47-0"></span>

## pedModify 49

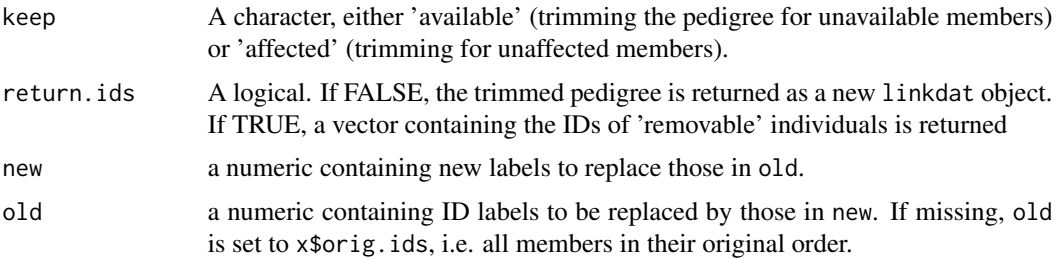

## Details

When removing an individual, all descendants are also removed as well as founders remaining without offspring.

The branch() function extracts the pedigree subset consisting of all descendants of id, including id itself and all relevant spouses.

#### Value

The modified linkdat object.

## See Also

[linkdat](#page-22-0), [nuclearPed](#page-42-0)

#### Examples

```
x = 1inkdat(toyped)
# To see the effect of each command below, use plot(x) in between.
x = addParents(x, id=2, father=5, mother=6)x = swapSex(x, c(1,5))x = swapsex(x, c(2, 6))x = addOffspring(x, mother=6, noffs=2, id=c(7,10))x = removeIndividuals(x, 3)
x = swapAff(x, c(4,10))stopifnot(setequal(x$orig.ids, c(1,2,4,5,6,7,10,11)))
# Trimming a pedigree
x = linkdat(dominant)
x_{\text{a}} affected Only = trim(x, keep='affected')
unavail = trim(x, keep='available', return.ids=TRUE)
nonaff = trim(x, keep='affected', return.ids=TRUE)
```
stopifnot(setequal(unavail, c(5, 19:23)), setequal(nonaff, c(6:7, 12:13, 19:23)))

<span id="page-49-0"></span>

#### Description

Utility functions for 'linkdat' objects, mainly for extracting various pedigree information.

## Usage

```
offspring(x, id, original.id = TRUE)spouses(x, id, original.id = TRUE)related.pairs(
 x,
 relation = c("parents", "siblings", "grandparents", "nephews_nieces", "cousins",
    "spouses", "unrelated"),
 available = F,
 interfam = c("none", "founders", "all"),
  ...
)
unrelated(x, id, original.id = TRUE)leaves(x)
parents(x, id, original.id = TRUE)grandparents(x, id, degree = 2, original.id = TRUE)sibling(x, id, half = NA, original.id = TRUE)cousins(x, id, degree = 1, removal = 0, half = NA, original.id = TRUE)
nephews\_nieces(x, id, removal = 1, half = NA, original.id = TRUE)ancestors(x, id)
descendants(x, id, original.id = TRUE)
```
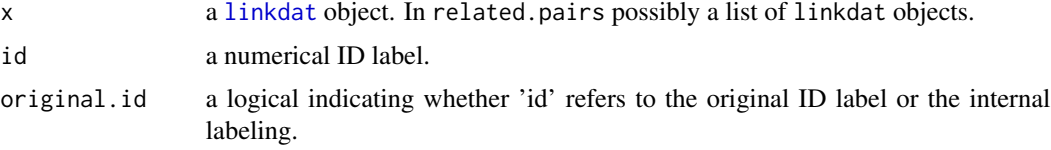

#### pedParts 51

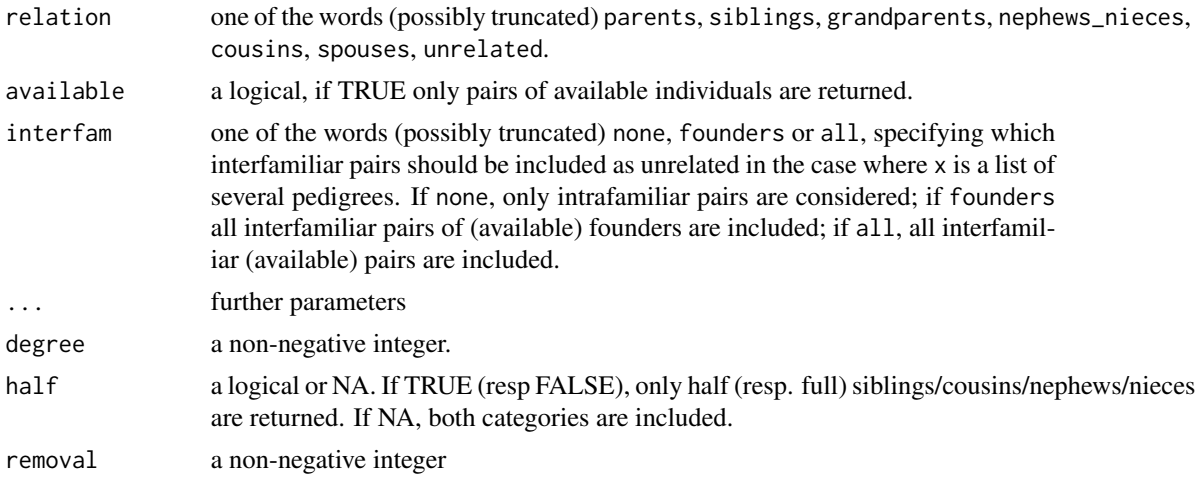

#### Value

For ancestors $(x, id)$ , a vector containing the ID's of all ancestors of the individual id. For descendants(x,id), a vector containing the ID's of all descendants (i.e. children, grandchildren, a.s.o.) of individual id.

The functions cousins, grandparents, nephews\_nieces, offspring, parents, siblings, spouses, unrelated, each returns an integer vector containing the ID's of all pedigree members having the specified relationship with id.

For related.pairs a matrix with two columns. Each row gives of a pair of pedigree members with the specified relation. If the input is a list of multiple pedigrees, the matrix entries are characters of the form  $X-Y'$  where X is the family ID and Y the individual ID of the person.

For leaves, a vector of IDs containing all pedigree members without children.

```
p = \text{cbind}(ID=2:9, FID=c(0,0,2,0,4,4,0,2), MID=c(0,0,3,0,5,5,0,8),SEX=c(1,2,1,2,1,2,2,2), AFF=c(2,1,2,1,2,1,1,2))
x = \text{linkdat}(p)stopifnot(setequal(spouses(x, 2), c(3,8)),
          setequal(offspring(x, 2), c(4,9)),
          setequal(descendants(x, 2), c(4,6,7,9)),
          setequal(leaves(x), c(6,7,9)))
# Creating a loop and detecting it with 'pedigreeLoops'
# (note that we get two loops, one for each inbred child):
loopx = addOffspring(x, father=4, mother=9, noffs=2)lps = pedigreeLoops(loopx)
stopifnot(lps[[1]]$top == 2, setequal(sapply(lps, '[[', 'bottom'), 10:11))
# We add genotypes for a single SNP marker and compute a LOD score under a dominant model.
loopx = setMarkers(loopx, chind(1, c(2, 1, 2, 1, 2, 1, 1, 2, 1, 1)))loopx = setModel(loopx, 1)
```

```
# Loops are automatically broken in lod():
LOD1 = lod(loopx, theta=0.1)stopifnot(rownd(LOD1, 3) == 1.746)# Or we can break the loop manually before computing the LOD:
loopfree = breakLoops(loopx, loop_breaker=4)
LOD2 = lod(loopfree, theta=0.1)stopifnot(all.equal(loopx, tieLoops(loopfree)))
stopifnot(all.equal(LOD1, LOD2))
```
<span id="page-51-0"></span>plot.linkdat *Plot pedigrees with genotypes*

## Description

This is the main function for pedigree plotting, with many options for controlling the appearance of pedigree symbols, labels and marker genotypes. Most of the work is done by the plotting functionality in the 'kinship2' package.

#### Usage

```
## S3 method for class 'linkdat'
plot(
 x,
 marker = NULL,
 alleles = NULL,
  sep = "1",missing = "-",
  skip.empty.genotypes = FALSE,
  id.labels = NULL,
  title = NULL,
  available = FALSE,
  col = 1,
  decased = numeric(0),
  starred = numeric(0),
  aff2 = NULL,margins = c(0.6, 1, 4.1, 1),
  ...
)
## S3 method for class 'singleton'
plot(
 x,
 marker = NULL,
 alleles = NULL,
  sep = "1",missing = "-",
```
# <span id="page-52-0"></span>plot.linkdat 53

```
skip.empty.genotypes = FALSE,
 id.labels = NULL,
 title = NULL,
 available = FALSE,
 col = 1,
 decased = numeric(0),
 starred = numeric(0),
 aff2 = NULL,margins = c(8, 0, 0, 0),
  ...
)
```
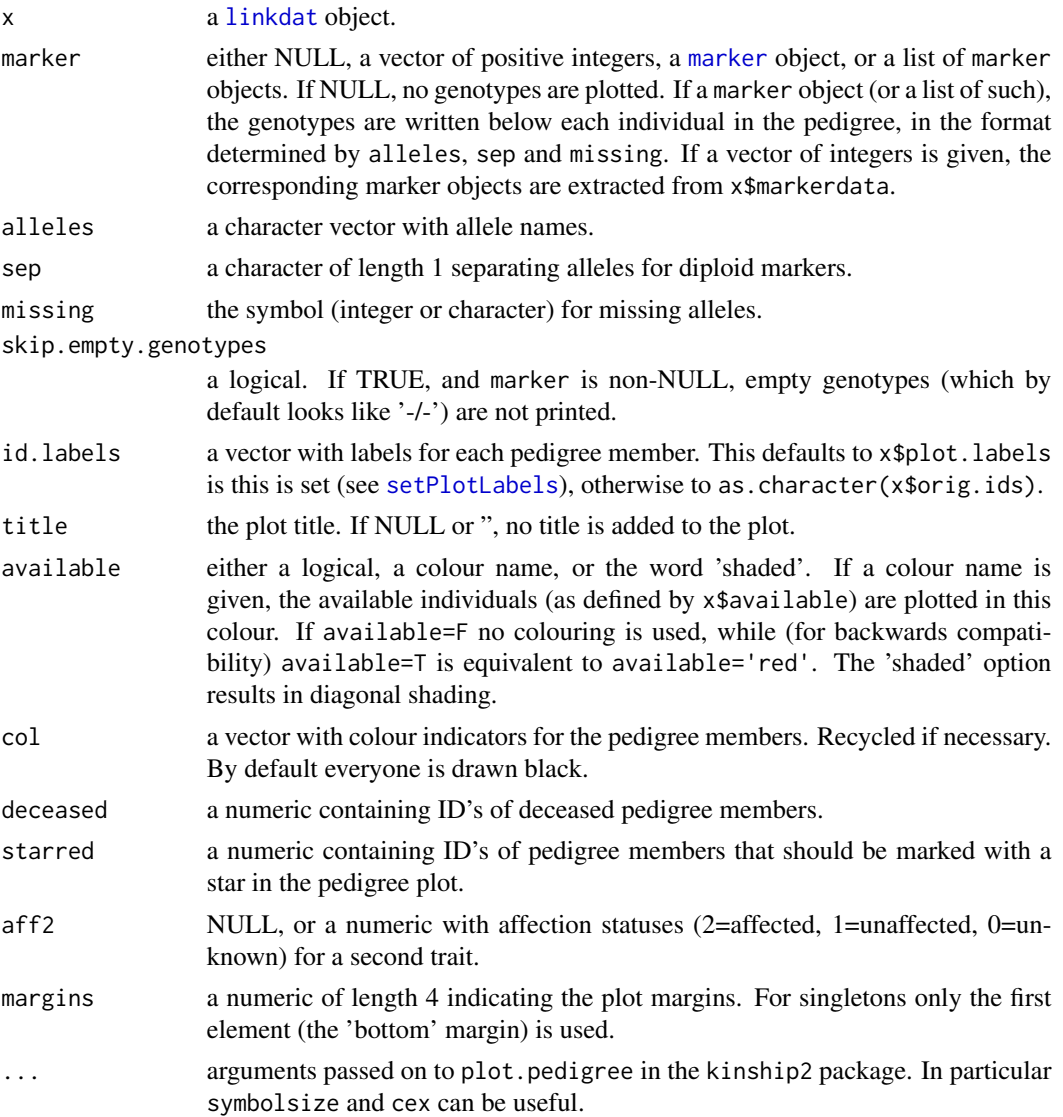

#### Details

plot.linkdat is in essence a wrapper for plot.pedigree in the kinship2 package.

#### Author(s)

Magnus Dehli Vigeland, Guro Doerum

## See Also

[plot.pedigree](#page-0-0), [setPlotLabels](#page-63-0)

## Examples

```
data(toyped)
x = linkdat(toyped)
plot(x, marker=1, alleles=c('a1','a2'), sep=' | ', deceased=2)
y = singleton(id=1)
m = marker(y, 1, c('A', 0), alleles=c('A', 'B'))plot(y, marker=m, id='indiv 1', title='Singleton', available=TRUE)
```
plotPedList *Plot a list of pedigrees.*

#### Description

This function creates a row of pedigree plots, each created by [plot.linkdat](#page-51-0). Each parameter accepted by [plot.linkdat](#page-51-0) can be applied here. Some effort is made to guess a reasonable window size and margins, but in general the user must be prepared to do manual resizing of the plot window.

#### Usage

```
plotPedList(
  plot.arg.list,
  widths = NA,
  frames = TRUE,frametitles = NULL,
  fmar = NA,
  newdev = FALSE,
  dev.height = NA,dev<u>width =</u> NA,...
)
```
## <span id="page-54-0"></span>plotPedList 55

## Arguments

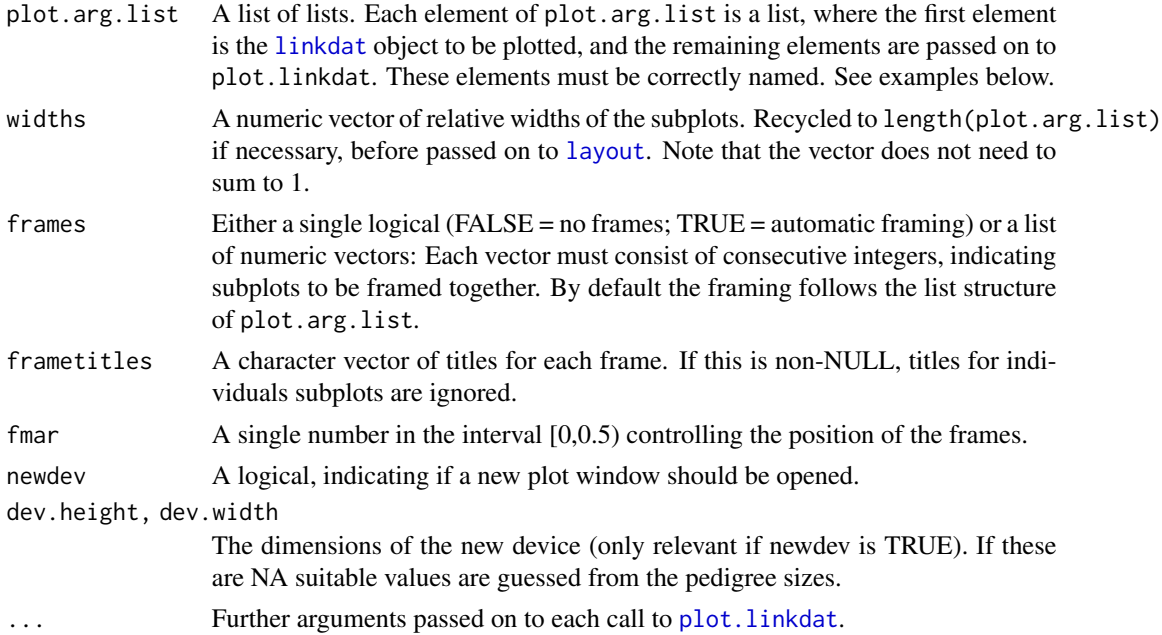

## Details

See various examples in the Examples section below.

Note that for tweaking dev.height and dev.width the function [dev.size](#page-0-0) is useful to determine the size of the active device.

## See Also

[plot.linkdat](#page-51-0)

```
# Simplest use: Just give a list of linkdat objects.
# To guess suitable plot window dimensions, use 'newdev=T'
peds = list(nuclearPed(3),cousinPed(2), singleton(12), halfCousinsPed(0))
plotPedList(peds) # try with newdev=TRUE
```

```
## Not run:
# Modify the relative widths (which are not guessed)
widths = c(2, 3, 1, 2)plotPedList(peds, widths=widths)
```

```
# In most cases the guessed dimensions are not perfect.
# Resize plot window manually, and then plot again with newdev=F (default)
# plotPedList(peds, widths=widths)
```

```
56 randomPed
```

```
## Remove frames
plotPedList(peds, widths=widths, frames=F)
# Non-default frames
frames = list(1, 2:3)plotPedList(peds, widths=widths, frames=frames, frametitles=c('First', 'Second'))
# To give *the same* parameter to all plots, it can just be added at the end:
margins=c(2,4,2,4)
title='Same title'
id.labels=''
symbolsize=1.5 # note: doesn't work as expected for singletons
plotPedList(peds, widths=widths, frames=frames, margins=margins, title=title,
            id.labels=id.labels, symbolsize=symbolsize)
# For more control of individual plots, each plot and all its parameters
# can be specified in its own list:
x1 = nuclearPed(3)x1$available = 3:5
m1 = marker(x1, 3, 1:2)marg1 = c(5, 4, 5, 4)plot1 = list(x1, marker=m1, margins=marg1, title='Plot 1', deceased=1:2)
x2 = \text{cousinsPed}(2)x2$available = leaves(x2)
m2 = marker(x2, leaves(x2), 'A')marg2 = c(3, 4, 2, 4)plot2 = list(x2, marker=m2, margins=marg2, title='Plot 2', symbolsize=1.2,
             skip.empty.genotypes=T)
x3 = singleton(12)
x3 = setAvailable(x3, 12)marg3 = c(10, 0, 0, 0)plot3 = list(x3, margins=marg3, title='Plot 3', available='shaded', symbolsize=2)
x4 = halfCousinsPed(0)names4 = c(Father=1, Brother=3, Sister=5)
marg4 = marg1plot4 = list(x4, margins=marg4, title='Plot 4', id.labels=names4)
plotPedList(list(plot1, plot2, plot3, plot4), widths=c(2,3,1,2),
            frames=list(1,2:3,4), available=T, newdev=T)
# Different example:
plotPedList(list(halfCousinPed(4), cousinsPed(7)), title='Many generations',
    new=T, dev.height=9, dev.width=9)
## End(Not run)
```
randomPed *Random pedigree*

#### <span id="page-56-0"></span>randomPed 57

## Description

Creates a random medical pedigree with specified number of generations.

#### Usage

```
randomPed(
  gen,
  lambda = 2,
  penetrances = c(\emptyset, 1, 1),
  naff = "last.gen",
  founder.mut = 1
\lambda
```
#### Arguments

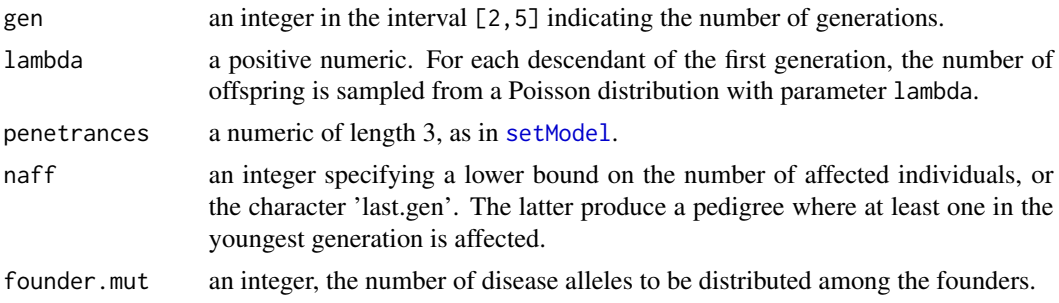

# Details

The function produces a random simple pedigree. Each founder is given at most one disease allele. At least one of the two top founders carries a disease allele.

## Value

A linkdat object.

## See Also

[linkdat](#page-22-0)

```
plot(randomPed(3))
```

```
# gives error message: Not enough founder mutations
## Not run:
randomPed(gen=4, penetrances=c(0,0,1), naff=2, founder.mut=1)
## End(Not run)
```
<span id="page-57-0"></span>

#### Description

Converts dat files in LINKAGE format to dat/map/freq files in MERLIN format

#### Usage

```
readDatfile(datfile, chrom, comment_string = "<<", write_to = NULL)
```
#### Arguments

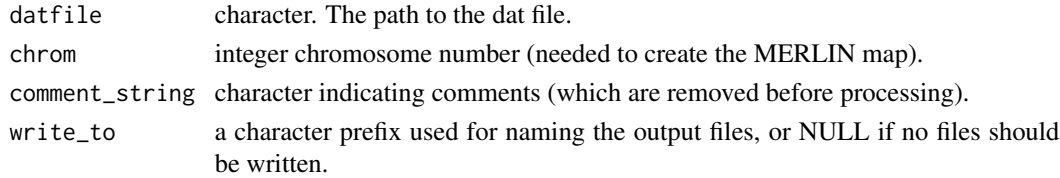

#### Value

If write\_to is NULL, a list of data.frames named dat, map and freq.

# Examples

# No example given.

relatednessCoeff *Relatedness coefficients*

## Description

Computes inbreeding coefficients for all pedigree members, and Jacquard's condensed identity coefficients for any pair of members. These are simple wrappers for functions in other packages or external programs.

#### Usage

```
inbreeding(x)
kinship_coefs(x, ids = NULL)
jacquard(x, ids)
jacquard2(x, ids, verbose = FALSE, cleanup = TRUE)
```
## <span id="page-58-0"></span>relatednessCoeff 59

#### Arguments

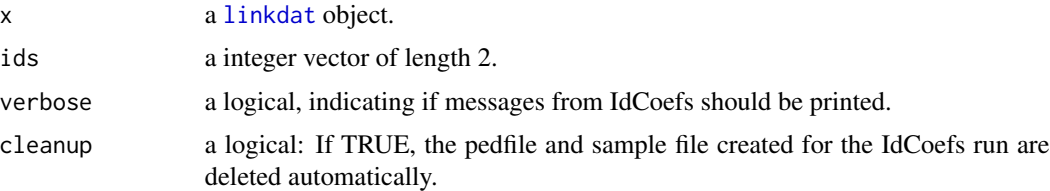

#### Details

Both inbreeding and kinship\_coefs are thin wrappers of [kinship](#page-0-0). jacquard2, executes an external call to the C program IdCoefs (Abney, 2009). For this to function, IdCoefs must be installed on the computer (see link in the References section below) and the executable placed in a folder included in the PATH variable. The jacquard2 wrapper works by writing the necessary files to disk and calling IdCoefs via [system](#page-0-0).

#### Value

For inbreeding, a numerical vector with the inbreeding coefficients, with names according to the ID labels x\$orig.ids.

For kinship\_coefs, either a single numeric (if ids is a pair of pedigree members) or the whole kinship matrix, with x\$orig.ids as dimnames.

For jaquard and jaquard2, a numerical vector of length 9 (in the standard order of Jacquard's condensed identity coefficients).

#### References

The IdCoefs program: Abney, Mark (2009). A graphical algorithm for fast computation of identity coefficients and generalized kinship coefficients. Bioinformatics, 25, 1561-1563. [http://home.](http://home.uchicago.edu/~abney/abney_web/Software.html) [uchicago.edu/~abney/abney\\_web/Software.html](http://home.uchicago.edu/~abney/abney_web/Software.html)

#### See Also

[kinship](#page-0-0)

```
# Offspring of first cousins
x = \text{cousinsPed}(1, \text{child=TRUE})inb = inbreeding(x)stopifnot(inb[9] == 1/16)
# if ID labels are not 1:9, care must be taken in extracting correct elements.
set.seed(1357)
y = relabel(x, sample(1:9))
child = leaves(y)inbreeding(y)[child] #wrong
inb = inbreeding(y)[as.character(child)] #correct
inb
```
60 relationLR

```
# the inbreeding coeff of the child equals the kinship coeff of parents
kin = kinship_coefs(y, parents(y, child))
stopifnot(inb==kin, inb==1/16)
```
relationLR *Relationship Likelihood Ratio*

## Description

Computes likelihood for two pedigrees and their ratio, the likelihood ratio (LR).

#### Usage

```
relationLR(
  ped_numerator,
  ped_denominator,
  ids,
  alleles,
  afreq = NULL,
  known_genotypes = list(),
  loop_breakers = NULL,
  Xchrom = FALSE,
 plot = TRUE,
  title1 = ",
  title2 = ""\mathcal{L}
```
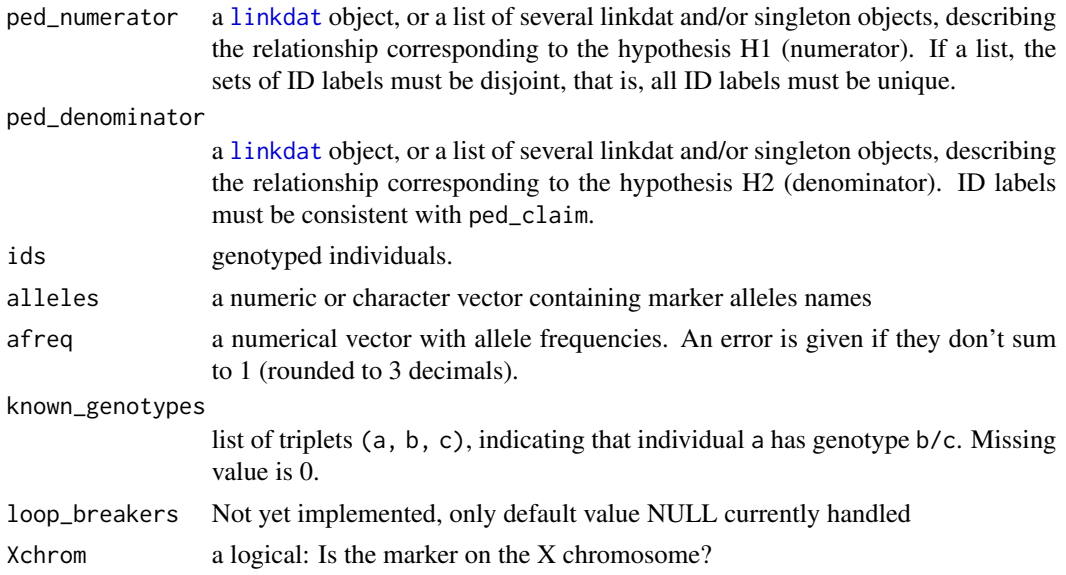

<span id="page-59-0"></span>

#### <span id="page-60-0"></span>relationLR 61

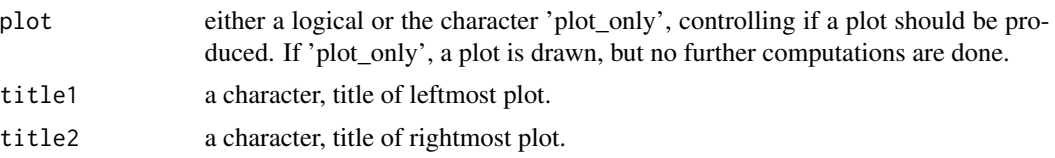

## Details

This function computes the likelihood of two pedigrees (each corresponding to a hypothesis describing a family relationship). The likelihood ratio is also reported. Unlike other implementations we are aware of, partial DNA profiles are allowed here. For instance, if the genotype of a person is reported as 1/0 (0 is 'missing') for a triallelic marker with uniform allele frequencies, the possible ordered genotypes  $(1,1)$ ,  $(2,1)$ ,  $(1,2)$ ,  $(1,3)$  and  $(3,1)$  are treated as equally likely. (For general allele frequencies, genotype probabilities are obtained by assuming Hardy-Weinberg equilibrium.) A reasonable future extension would be to allow the user to weigh these genotypes; typically  $(1,1)$  may be more likely than the others. If  $plot='plot\_only'$ , the function returns NULL after producing the plot.

#### Value

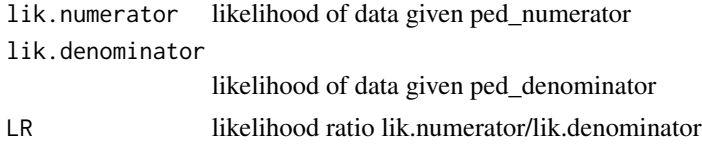

#### Author(s)

Thore Egeland, Magnus Dehli Vigeland

#### See Also

[exclusionPower](#page-8-0)

```
############################################
# A partial DNA profile is obtained from the person
# denoted 4 in the figure produced below
# There are two possibilities:
# H1: 4 is the missing relative of 3 and 6 (as shown to the left) or
# H2: 4 is unrelated to 3 and 6.
############################################
p = c(0.2, 0.8)alleles = 1:length(p)g3 = c(1,1); g4 = c(1,0); g6 = c(2,2)x1 = nuclearPed(2)x1 = addOffspring(x1, father = 4, sex = 1, noff = 1)m = marker(x1, 3, g3, 4, g4, 6, g6, alleles = alleles, afreq = p)
x1 = addMarker(x1, m)x2 = nuclearPed(2)
```

```
x2 = addOffspring(x2, father = 4, sex = 1, noff = 1)m = marker(x2, 3, g3, 6, g6, alleles = alleles, afreq = p)x2 = addMarket(x2, m)missing = singleton(4, \text{sex} = 1)m.miss = marker(missing, g4, alleles = alleles, afreq = p)
missing = addMarker(missing, m.miss)
x2 = relabel(x2, c(1:3, 99, 5:6), 1:6)
known = list(c(3, g3), c(4, g4), c(6, g6))LR = relationLR(x1, list(x2, missing), ids = c(3,4,6),
                alleles = alleles, afreq = p, known = known,
                title1 = 'H1: Missing person 4 related',
                title2 = 'H2:Missing person 4 unrelated')$LR
# Formula:
p = p[1]LR.a = (1+p)/(2*p*(2-p))stopifnot(abs(LR - LR.a) < 1e-10)
```
#### setAvailable *Functions for modifying availability vectors*

## Description

Functions to set and modify the availability vector of a 'linkdat' object. This vector is used in 'linkage.power' and 'linkageSim', indicating for whom genotypes should be simulated.

#### Usage

setAvailable(x, available)

swapAvailable(x, ids)

#### Arguments

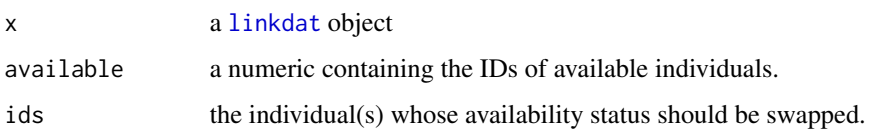

#### Value

The modified linkdat object.

#### See Also

[plot.linkdat](#page-51-0), [linkage.power](#page-19-0), [linkageSim](#page-21-0)

<span id="page-61-0"></span>

#### setModel 63

# Examples

```
data(toyped)
x = linkdat(toyped)
x = setAvailable(x, 3:4)x = swapAvailable(x, 2:3)x$available
```
<span id="page-62-0"></span>setModel *Set, change or display the model parameters for 'linkdat' objects*

## Description

Functions to set, change and display model parameters involved in parametric linkage analysis.

## Usage

```
setModel(x, model = NULL, chrom = NULL, penetrances = NULL, dfreq = NULL)
```

```
## S3 method for class 'linkdat.model'
print(x, \ldots)
```
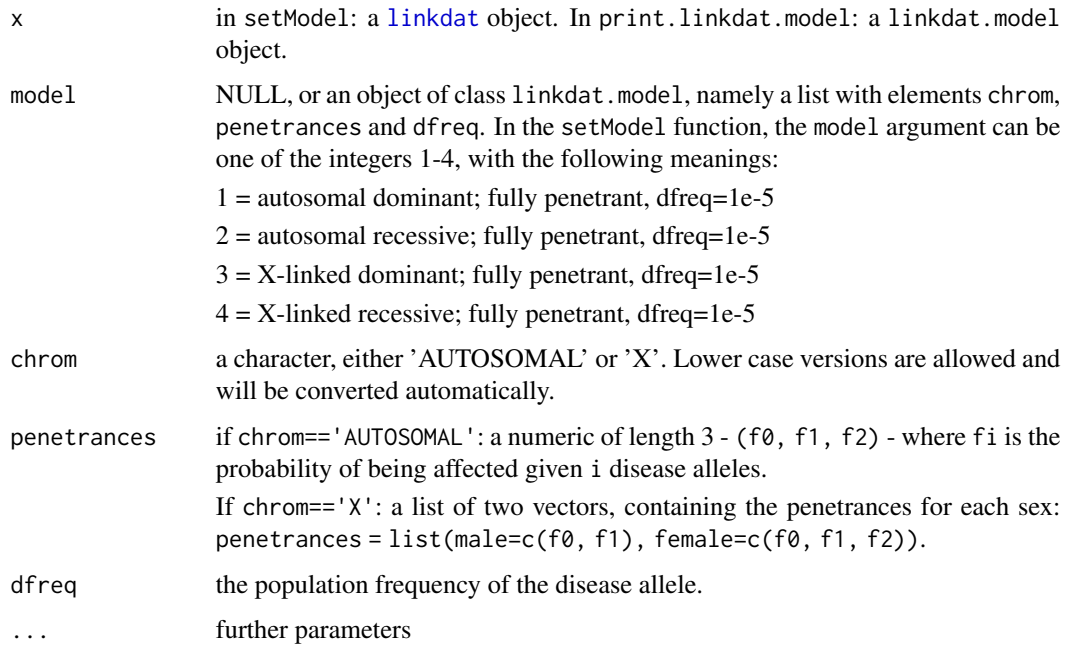

## Value

setModel returns a new linkdat object, whose model entry is a linkdat.model object: A list containing the given chrom, penetrances and dfreq.

## See Also

## [linkdat](#page-22-0)

## Examples

```
data(toyped)
x = linkdat(toyped)
x1 = setModel(x, model=1)summary(x1)
# The shortcut 'model=1' above is equivalent to
x2 = setModel(x, chrom='AUTOSOMAL', penetrances=c(0,1,1), dfreq=1e-5)stopifnot(all.equal(x1, x2))
# X-linked recessive model:
y1 = setModel(x, model=4, dfreq=0.01)
summary(y1)
# Long version of the above:
y2 = setModel(x, chrom='X', penetrances=list(male=c(0,1), female=c(0,0,1)),dfreq=0.01)
stopifnot(all.equal(y1, y2))
stopifnot(all.equal(y1, setModel(x, y1$model)))
```
<span id="page-63-0"></span>setPlotLabels *Attach plot labels to a linkdat object*

#### Description

This function attaches (or modifies) a character vector of plotting labels for the pedigree members of a linkdat object. This is useful since only numerical ID's are allowed in defining pedigrees in paramlink.

#### Usage

setPlotLabels(x, labels, ids = x\$orig.ids)

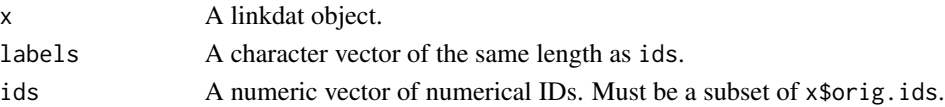

<span id="page-63-1"></span>

## showInTriangle 65

# Value

A new linkdat object, differing from x only in x\$plot.labels.

## See Also

[plot.linkdat](#page-51-0)

# Examples

```
x = nuclearPed(1)x = setPlotLabels(x, labels=c('Father', 'Mother', 'Son'))
plot(x)
```
showInTriangle *Add points to the IBD triangle*

## Description

Utility function for plotting points in the IBD triangle.

## Usage

```
showInTriangle(
 k0,
 k2 = NULL,new = T,col = "blue",
  cex = 1,
 pch = 4,
 1wd = 2,labels = NULL,
 col_labels = col,
 cex\_labels = 0.8,
 pos = 1,
 adj = NULL,...
\mathcal{L}
```
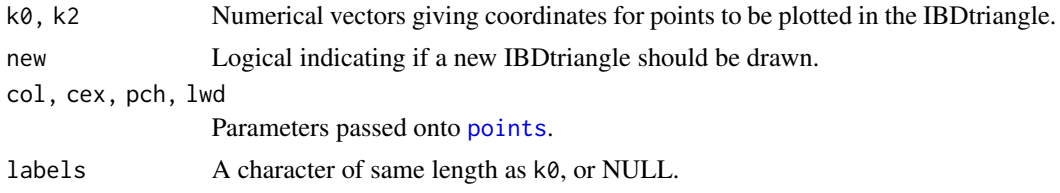

# <span id="page-65-1"></span>66 simpleSim

```
col_labels, cex_labels, pos, adj
               Parameters passed onto text (if labels is non-NULL).
... Plot arguments passed on to IBDtriangle.
```
# See Also

[IBDtriangle](#page-14-0), [examineKinships](#page-7-0)

## Examples

showInTriangle(k0=3/8, k2=1/8, label="3/4 siblings", pos=1)

#### <span id="page-65-0"></span>simpleSim *Unconditional marker simulation*

# Description

Unconditional simulation of unlinked markers

## Usage

```
simpleSim(
 x,
 N,
 alleles,
 afreq,
 available,
 Xchrom = FALSE,
 mutmat = NULL,seed = NULL,
  verbose = T
)
```
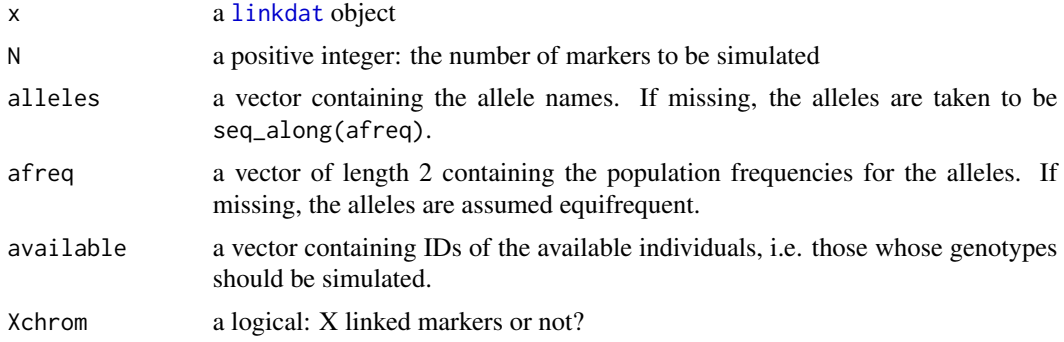

#### <span id="page-66-1"></span>toyped 67 to 67 and 56 and 56 and 56 and 56 and 56 and 56 and 56 and 56 and 56 and 56 and 56 and 56 and 56 and

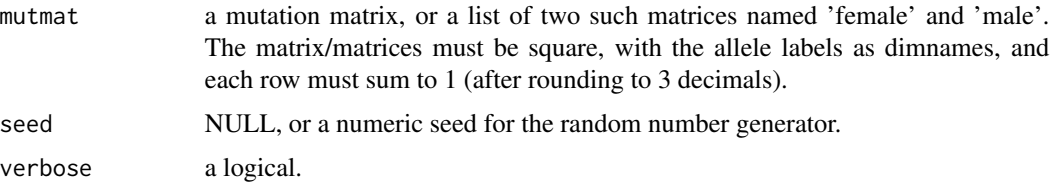

## Details

This simulation is done by distributing alleles randomly to all founders, followed by unconditional gene dropping down throughout the pedigree (i.e. for each non-founder a random allele is selected from each of the parents). Finally the genotypes of any individuals not included in available are removed.

## Value

a linkdat object equal to x in all respects except its markerdata entry, which consists of the N simulated markers.

## See Also

[markerSim](#page-34-0), [linkageSim](#page-21-0)

#### Examples

```
x = nuclearPed(1)simpleSim(x, N=3, \text{afreq} = c(0.5, 0.5))
```

```
y = addOffspring(cousinPed(1), father=7, mother=8, noffs=1)
simpleSim(y, N=3, alleles=LETTERS[1:10])
```
<span id="page-66-0"></span>toyped *Toy pedigree for linkage analysis*

#### Description

Toy pedigree with 4 individuals typed at a single SNP marker. Individual 1 is missing one allele.

## Usage

toyped

## Format

A data frame with 4 rows and 8 columns

## <span id="page-67-0"></span>Details

The format is standard LINKAGE (pre-makeped) format, with columns as follows:

- FAMID. Family ID
- ID. Individual ID
- FID. Father ID
- MID. Mother ID
- SEX. Gender (male=1, female=2)
- AFF. Affection status (unaffected=1, affected=2, unknown=0)
- M\_A1. First allele of marker 1
- M\_A2. Second allele of marker 1

## Examples

toyped linkdat(toyped)

transferMarkerdata *Transfer marker data*

## Description

Transfer marker data between pedigrees (in the form of [linkdat](#page-22-0) objects). Both the source and target can be lists of linkdat and/or singleton objects (these must have disjoint ID sets). Any previous marker data of the target is overwritten.

## Usage

transferMarkerdata(from, to)

## Arguments

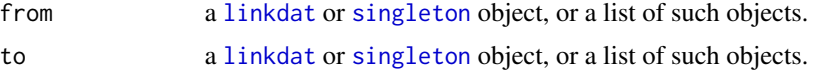

## Value

A linkdat object (or a list of such) similar to to, but where all individuals also present in from have marker genotypes copied over. Any previous marker data is erased.

## See Also

[linkdat](#page-22-0)

#### <span id="page-68-1"></span>twoloops 69

# Examples

```
x = list(singleton(id=5), nuclearPed(noffs=2))
x = markerSim(x, N=5, alleles=1:5, verbose=FALSE, available=4:5)
y = nuclearPed(noffs=3)
y = transferMarkerdata(x, y)
stopifnot(all.equal(x[[1]], branch(y,5)))
stopifnot(all.equal(x[[2]], subset(y,1:4)))
```
#### twoloops *A consanguineous pedigree*

#### Description

A consanguineous pedigree with two inbreeding loops.

#### Usage

twoloops

# Format

A data frame with 17 rows and 6 columns. See [toyped](#page-66-0) for details about the format.

## Examples

```
x = linkdat(twoloops)
plot(x)
```
<span id="page-68-0"></span>twoMarkerDistribution *Genotype probability distribution*

## Description

Computes the joint genotype distribution of two markers for a specified pedigree member, conditional on existing genotypes and pedigree information.

## Usage

```
twoMarkerDistribution(
  x,
  id,
 partialmarker1,
 partialmarker2,
  theta,
  loop_breakers = NULL,
  eliminate = 99,
 verbose = TRUE
\mathcal{L}
```
## Arguments

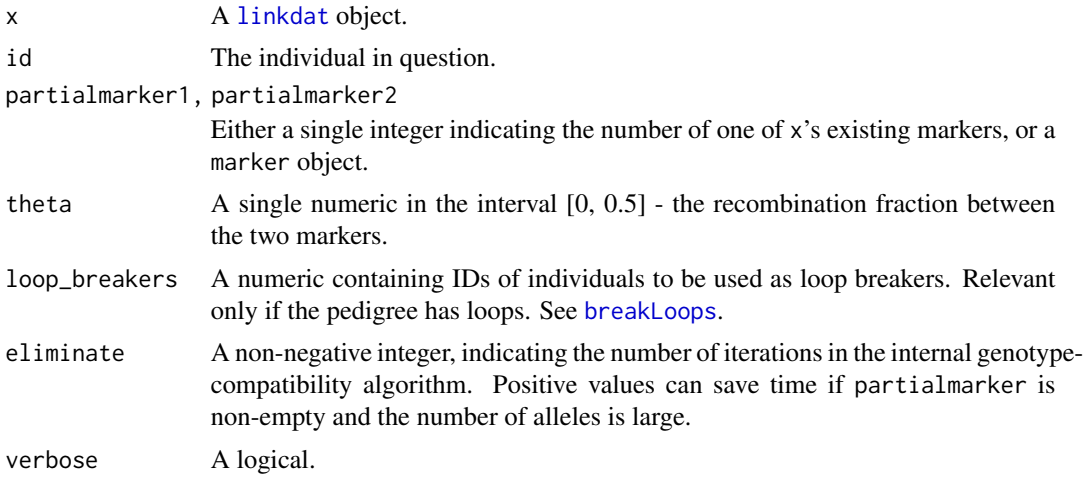

## Value

A named matrix giving the joint genotype distribution.

#### See Also

[oneMarkerDistribution](#page-40-0)

```
x = nuclearPed(2)emptySNP = marker(x, alleles=c('a','b'))
SNP1 = marker(x, 1, c(1,1), 2, c(1,0), alleles=1:2, afreq=c(0.1, 0.9))
twoMarkerDistribution(x, id=2, emptySNP, SNP1, theta=0)
twoMarkerDistribution(x, id=2, emptySNP, SNP1, theta=0.5)
twoMarkerDistribution(x, id=3, emptySNP, SNP1, theta=0.5)
# X-linked example
SNPX<sub>1</sub> = marker(x, 2, c('a','b'), 3, 'b', alleles=c('a','b'), chrom=23)
```
<span id="page-69-0"></span>

#### <span id="page-70-0"></span> $Xped$  3.1  $Xped$  3.1  $Xped$  3.1  $Xeped$  3.1  $Xeped$  3.1  $Xeped$  3.1  $Xeped$  3.1  $Xeped$  3.1  $Xeped$  3.1  $Xeped$  3.1  $Xeped$  3.1  $Xeped$  3.1  $Xeped$  3.1  $Xeped$  3.1  $Xeped$  3.1  $Xeped$  3.1  $Xeped$  3.1  $Xeped$  3.1  $Xeped$  3.1  $Xeped$  3.1  $Xeped$  3.1  $Xeped$  3.1  $Xeped$

```
SNPX_2 = marker(x, 2, c('a','b'), 3, 'b', alleles=c('a','b'), chrom=23)
r1 = twoMarkerDistribution(x, id=4, SNPX_1, SNPX_2, theta=0)
r2 = twoMarkerDistribution(x, id=4, SNPX_1, SNPX_2, theta=0.5)
stopifnot(all(r1==c(.5,0,0,.5)), all(r2==c(.25,.25,.25,.25)))
```
## Xped *Example pedigree with X-linked disease pattern.*

## Description

A complex pedigree with an X-linked recessive disease pattern

## Usage

Xped

# Format

A data frame with 15 rows and 6 columns. See [toyped](#page-66-0) for details about the format.

## Details

The format is standard LINKAGE (pre-makeped) format.

# Examples

#### Xped

```
# Convert to a 'linkdat' object and set a recessive X-linked model:
x = 1inkdat(Xped, model=4)
summary(x)
```
# **Index**

∗ datasets dominant, [7](#page-6-0) toyped, [67](#page-66-1) twoloops, [69](#page-68-1) Xped, [71](#page-70-0) addDaughter *(*pedModify*)*, [47](#page-46-1) addMarker *(*markers*)*, [33](#page-32-1) addOffspring, *[45](#page-44-0)* addOffspring *(*pedModify*)*, [47](#page-46-1) addParents *(*pedModify*)*, [47](#page-46-1) addSon *(*pedModify*)*, [47](#page-46-1) allGenotypes, [3,](#page-2-1) *[42](#page-41-0)* ancestors *(*pedParts*)*, [50](#page-49-0) as.data.frame.linkdat, [4,](#page-3-0) *[6](#page-5-0)* as.data.frame.linkres, *[31](#page-30-0)* as.data.frame.linkres *(*linkres*)*, [27](#page-26-1) as.matrix.linkdat, *[4,](#page-3-0) [5](#page-4-0)*, [5](#page-4-0) branch *(*pedModify*)*, [47](#page-46-1) breakLoops, *[18](#page-17-0)*, *[20](#page-19-1)*, *[22](#page-21-1)*, *[26](#page-25-0)*, *[29,](#page-28-0) [30](#page-29-0)*, *[36](#page-35-0)*, *[42](#page-41-0)*, *[70](#page-69-0)* breakLoops *(*pedigreeLoops*)*, [46](#page-45-1) connectedComponents *(*Familias2linkdat*)*, [12](#page-11-0) cousinPed *(*pedCreate*)*, [43](#page-42-1) cousins *(*pedParts*)*, [50](#page-49-0) cousinsPed *(*pedCreate*)*, [43](#page-42-1) descendants *(*pedParts*)*, [50](#page-49-0) dev.size, *[55](#page-54-0)* dominant, [7](#page-6-0) doubleCousins *(*pedCreate*)*, [43](#page-42-1) doubleFirstCousins *(*pedCreate*)*, [43](#page-42-1) examineKinships, [8,](#page-7-1) *[14](#page-13-0)*, *[16](#page-15-0)*, *[32](#page-31-0)*, *[66](#page-65-1)* exclusionPower, [9,](#page-8-1) *[61](#page-60-0)* expand.grid, *[3](#page-2-1)*

Familias2linkdat, [12,](#page-11-0) *[31](#page-30-0)* fast.grid *(*allGenotypes*)*, [3](#page-2-1) findLoopBreakers *(*pedigreeLoops*)*, [46](#page-45-1) findLoopBreakers2 *(*pedigreeLoops*)*, [46](#page-45-1) fullSibMating *(*pedCreate*)*, [43](#page-42-1)

geno.grid.subset *(*allGenotypes*)*, [3](#page-2-1) getMarkers *(*markers*)*, [33](#page-32-1) grandparents *(*pedParts*)*, [50](#page-49-0)

halfCousinPed *(*pedCreate*)*, [43](#page-42-1) halfCousinsPed *(*pedCreate*)*, [43](#page-42-1) halfSibStack *(*pedCreate*)*, [43](#page-42-1) hasCA, [13](#page-12-0)

IBDestimate, *[8](#page-7-1)*, [13](#page-12-0) IBDtriangle, *[8](#page-7-1)*, *[14](#page-13-0)*, [15,](#page-14-1) *[32](#page-31-0)*, *[66](#page-65-1)* inbreeding *(*relatednessCoeff*)*, [58](#page-57-0) is.linkdat, [16](#page-15-0) is.singleton *(*is.linkdat*)*, [16](#page-15-0)

jacquard *(*relatednessCoeff*)*, [58](#page-57-0) jacquard2 *(*relatednessCoeff*)*, [58](#page-57-0)

kinship, *[59](#page-58-0)* kinship\_coefs *(*relatednessCoeff*)*, [58](#page-57-0)

layout, *[55](#page-54-0)* leaves *(*pedParts*)*, [50](#page-49-0) likelihood, [17,](#page-16-0) *[30](#page-29-0)* likelihood\_LINKAGE *(*likelihood*)*, [17](#page-16-0) linkage.power, [20,](#page-19-1) *[23](#page-22-2)*, *[37](#page-36-1)*, *[62](#page-61-0)* linkageSim, *[21](#page-20-0)*, [22,](#page-21-1) *[62](#page-61-0)*, *[67](#page-66-1)* linkdat, *[3](#page-2-1)[–6](#page-5-0)*, *[8,](#page-7-1) [9](#page-8-1)*, *[12,](#page-11-0) [13](#page-12-0)*, *[16](#page-15-0)[–18](#page-17-0)*, *[20](#page-19-1)[–22](#page-21-1)*, [23,](#page-22-2) *[29](#page-28-0)*, *[33](#page-32-1)*, *[35](#page-34-1)[–38](#page-37-0)*, *[40](#page-39-0)*, *[42](#page-41-0)*, *[45,](#page-44-0) [46](#page-45-1)*, *[48](#page-47-0)[–50](#page-49-0)*, *[53](#page-52-0)*, *[55](#page-54-0)*, *[57](#page-56-0)*, *[59,](#page-58-0) [60](#page-59-0)*, *[62](#page-61-0)[–64](#page-63-1)*, *[66](#page-65-1)*, *[68](#page-67-0)*, *[70](#page-69-0)* linkres, [27,](#page-26-1) *[31](#page-30-0)*, *[40,](#page-39-0) [41](#page-40-1)* lod, *[19](#page-18-0)*, *[28](#page-27-0)*, [28,](#page-27-0) *[31](#page-30-0)* lod.peaks, [30](#page-29-0) LR, [31](#page-30-0)

marker, *[3](#page-2-1)*, *[18](#page-17-0)*, *[26](#page-25-0)*, *[42](#page-41-0)*, *[53](#page-52-0)* marker *(*markers*)*, [33](#page-32-1)
## $I<sub>N</sub>$   $I<sub>3</sub>$   $I<sub>3</sub>$   $I<sub>4</sub>$   $I<sub>5</sub>$   $I<sub>6</sub>$   $I<sub>7</sub>$   $I<sub>8</sub>$   $I<sub>9</sub>$   $I<sub>9</sub>$   $I<sub>9</sub>$   $I<sub>9</sub>$   $I<sub>9</sub>$   $I<sub>9</sub>$   $I<sub>9</sub>$   $I<sub>9</sub>$   $I<sub>9</sub>$   $I<sub>9</sub>$   $I<sub>9</sub>$   $I<sub>9</sub>$   $I$

markers, [33](#page-32-0) markerSim, [35,](#page-34-0) *[67](#page-66-0)* maxLik, *[14](#page-13-0)* mendelianCheck, [37,](#page-36-0) *[40](#page-39-0)* mergePed, [38](#page-37-0) merlin, *[28](#page-27-0)*, *[31](#page-30-0)*, [39](#page-38-0) merlinUnlikely *(*merlin*)*, [39](#page-38-0) modifyMarker *(*markers*)*, [33](#page-32-0) modifyMarkerMatrix *(*markers*)*, [33](#page-32-0)

nephews\_nieces *(*pedParts*)*, [50](#page-49-0) nuclearPed, *[49](#page-48-0)* nuclearPed *(*pedCreate*)*, [43](#page-42-0)

offspring *(*pedParts*)*, [50](#page-49-0) oneMarkerDistribution, [41,](#page-40-0) *[70](#page-69-0)* optimize, *[29,](#page-28-0) [30](#page-29-0)*

par, *[15](#page-14-0)* parents *(*pedParts*)*, [50](#page-49-0) peakSummary *(*linkres*)*, [27](#page-26-0) pedCreate, *[26](#page-25-0)*, [43](#page-42-0) pedigreeLoops, [46](#page-45-0) pedModify, *[26](#page-25-0)*, [47](#page-46-0) pedParts, *[26](#page-25-0)*, [50](#page-49-0) plot.linkdat, [52,](#page-51-0) *[54,](#page-53-0) [55](#page-54-0)*, *[62](#page-61-0)*, *[65](#page-64-0)* plot.linkres *(*linkres*)*, [27](#page-26-0) plot.pedigree, *[54](#page-53-0)* plot.singleton *(*plot.linkdat*)*, [52](#page-51-0) plotPedList, [54](#page-53-0) points, *[65](#page-64-0)* print.linkdat *(*linkdat*)*, [23](#page-22-0) print.linkdat.model *(*setModel*)*, [63](#page-62-0) print.linkres *(*linkres*)*, [27](#page-26-0)

quadHalfFirstCousins *(*pedCreate*)*, [43](#page-42-0)

randomPed, [56](#page-55-0) readDatfile, [58](#page-57-0) readFamiliasLoci *(*Familias2linkdat*)*, [12](#page-11-0) relabel, *[45](#page-44-0)* relabel *(*pedModify*)*, [47](#page-46-0) related.pairs *(*pedParts*)*, [50](#page-49-0) relatednessCoeff, [58](#page-57-0) relationLR, [60](#page-59-0) removeIndividuals, *[45](#page-44-0)* removeIndividuals *(*pedModify*)*, [47](#page-46-0) removeMarkers *(*markers*)*, [33](#page-32-0) restore\_linkdat *(*as.matrix.linkdat*)*, [5](#page-4-0)

setAvailable, [62](#page-61-0) setMarkers *(*markers*)*, [33](#page-32-0) setModel, *[20](#page-19-0)*, *[26](#page-25-0)*, *[57](#page-56-0)*, [63](#page-62-0) setPlotLabels, *[53,](#page-52-0) [54](#page-53-0)*, [64](#page-63-0) showInTriangle, *[8](#page-7-0)*, [65](#page-64-0) siblings *(*pedParts*)*, [50](#page-49-0) simpleSim, *[36,](#page-35-0) [37](#page-36-0)*, [66](#page-65-0) singleton, *[16](#page-15-0)*, *[18](#page-17-0)*, *[68](#page-67-0)* singleton *(*linkdat*)*, [23](#page-22-0) spouses *(*pedParts*)*, [50](#page-49-0) subset.linkdat *(*linkdat*)*, [23](#page-22-0) summary.linkdat *(*linkdat*)*, [23](#page-22-0) summary.linkres *(*linkres*)*, [27](#page-26-0) summary.powres *(*linkage.power*)*, [20](#page-19-0) swapAff, *[44,](#page-43-0) [45](#page-44-0)* swapAff *(*pedModify*)*, [47](#page-46-0) swapAvailable *(*setAvailable*)*, [62](#page-61-0) swapGenotypes *(*markers*)*, [33](#page-32-0) swapSex, *[44,](#page-43-0) [45](#page-44-0)* swapSex *(*pedModify*)*, [47](#page-46-0) system, *[40](#page-39-0)*, *[59](#page-58-0)*

text, *[66](#page-65-0)* tieLoops *(*pedigreeLoops*)*, [46](#page-45-0) toyped, [67,](#page-66-0) *[69](#page-68-0)*, *[71](#page-70-0)* transferMarkerdata, [68](#page-67-0) trim *(*pedModify*)*, [47](#page-46-0) twoloops, [69](#page-68-0) twoMarkerDistribution, *[42](#page-41-0)*, [69](#page-68-0)

unrelated *(*pedParts*)*, [50](#page-49-0)

write.linkdat *(*linkdat*)*, [23](#page-22-0)

Xped, [71](#page-70-0)